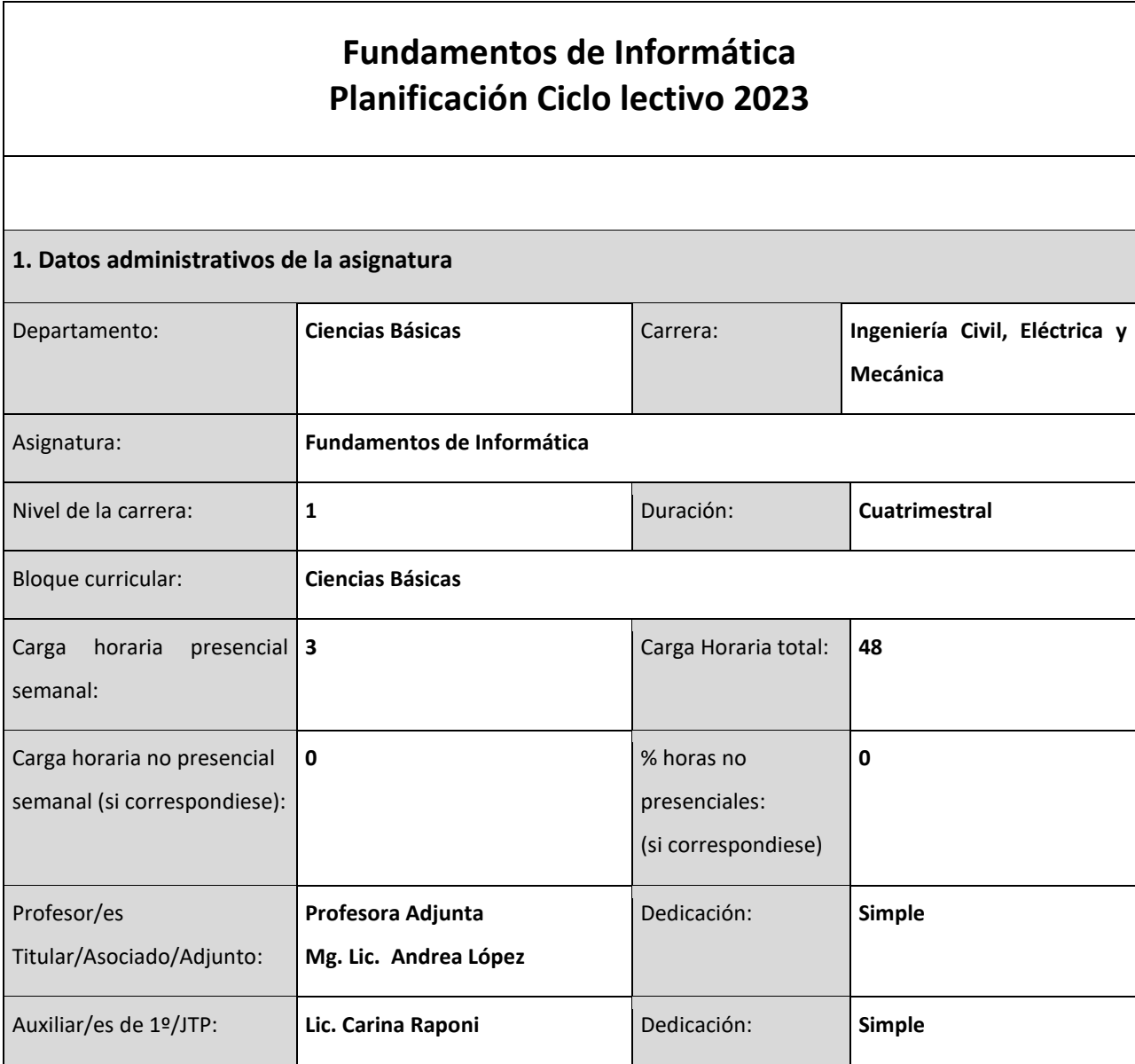

### **2. Fundamentación y análisis de la asignatura**

Esta asignatura brinda a los estudiantes de Ingeniería Civil, Mecánica y Eléctrica conocimientos esenciales en relación al Hardware y Software, Sistema Operativo, los utilitarios más utilizados y la creación de programas de computadoras, que les brindarán herramientas indispensables para la automatización y resolución de tareas Ingenieriles en forma eficiente. Los utilitarios que se enseñan son procesador de textos, planilla de cálculo y base de datos como así también los conceptos básicos de Programación. Cada estudiante adquiere las características de cada utilitario, las aplica mediante trabajos prácticos guiados y compara la forma de resolver los problemas en las distintas aplicaciones, aprendiendo los fundamentos y principios que requieren las soluciones válidas en cada aplicación. A su vez utilizan las herramientas aprendidas para resolver problemas mediante la implementación de un modelo computacional a partir de un modelo matemático del problema en cuestión. Todo lo anterior

contribuye al futuro ejercicio de la profesión de la ingeniería.

# **3. Relación de la asignatura con el Perfil de Egreso de la carrera, las Actividades Reservadas, los Alcances, las Competencias de Egreso y su tributación.**

La enseñanza de la informática en Ingeniería Civil, Mecánica y Eléctrica proporciona a las y los estudiantes habilidades esenciales que mejoran su capacidad para diseñar, analizar y optimizar sistemas complejos, además de prepararlos para abrazar la innovación tecnológica y trabajar de manera eficiente en equipos interdisciplinarios para abordar proyectos inteligentes y sostenibles

Podemos enumerar las siguientes razones para su justificación: (1) Automatización de procesos: La informática permite automatizar tareas repetitivas y cálculos complejos, lo que es esencial en ingeniería para el diseño y análisis de estructuras, sistemas mecánicos y eléctricos. Esto aumenta la eficiencia y reduce errores humanos. (2) Modelado y simulación: La informática ofrece herramientas para modelar y simular sistemas, lo que permite a las y los estudiantes probar diseños teóricos antes de llevarlos a la práctica. Esto ahorra tiempo y recursos en el desarrollo de proyectos. (3) Análisis de datos: Los ingenieros y las ingenieras de todas las disciplinas deben lidiar con grandes conjuntos de datos. La informática capacita a las y los estudiantes para analizar datos de manera efectiva y tomar decisiones basadas en evidencia, lo que es crucial para la toma de decisiones informadas en proyectos de ingeniería. (4) Control y automatización de sistemas: En ingeniería eléctrica y mecánica, la informática es esencial para la programación y control de sistemas automatizados y dispositivos electrónicos. Las y los estudiantes deben comprender la programación para trabajar en proyectos de control y automatización. (5) Innovación tecnológica: La informática es fundamental en la creación y desarrollo de tecnologías emergentes. (6) Colaboración interdisciplinaria: La informática es un lenguaje común en la ingeniería, lo que facilita la colaboración entre ingenieros civiles, mecánicos y eléctricos. Las y los estudiantes que dominan la informática pueden comunicarse de manera más efectiva en proyectos interdisciplinarios.

### **Vinculación de la Asignatura con las actividades reservadas, alcances de título y competencias:**

En Ingeniería Civil: La AR1 está tributada con la capacidad de calcular (mencionado también en AL3, CE01, CE03) y la AR2 con la capacidad de controlar y proyectar (mencionado también en AL4, AL5, CE01, CE03, CE04 y CE17). Ambas actividades están relacionadas indirectamente por los resultados de aprendizaje y que las mismas se desarrollarán mediante el uso de las plataformas de hardware y software enseñadas en la asignatura. El cálculo, control y proyección se trabajarán usando computadora.

En Ingeniería Eléctrica: La AR1 está tributada con la capacidad de calcular (mencionado también en AL1 y

CE9.1) y la AR2 con la capacidad de controlar y proyectar (mencionado también en AL1 y AL2). Ambas actividades están relacionadas indirectamente por los resultados de aprendizaje y que las mismas se desarrollarán mediante el uso de las plataformas de hardware y software enseñadas en la asignatura. El cálculo, control y proyección se trabajarán usando computadora.

En Ingeniería Mecánica: La AR1 está tributada con la capacidad de calcular (mencionado también en AL1, AL6 y CE1.2) y la AR2 con la capacidad de controlar y proyectar (mencionado también en AL1 y AL6). Ambas actividades están relacionadas indirectamente por los resultados de aprendizaje y que las mismas se desarrollarán mediante el uso de las plataformas de hardware y software enseñadas en la asignatura. El cálculo, control y proyección se trabajarán usando computadora.

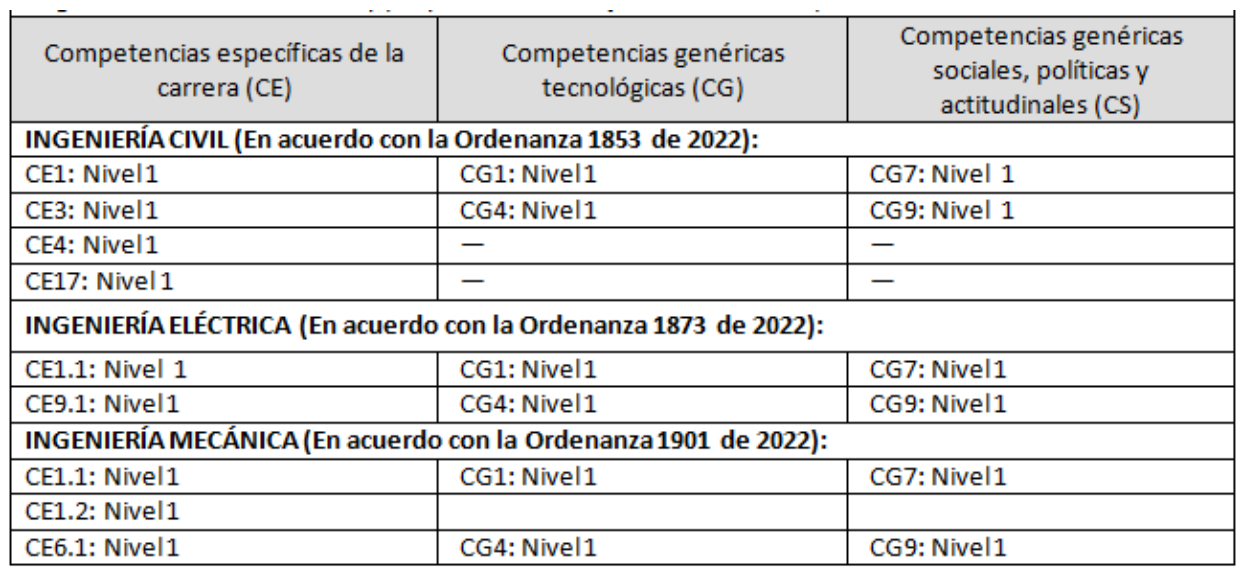

Seguidamente se detallan las Competencias y el Nivel de tributación en cada una.

Estas competencias se vinculan con las AR y AL mencionadas y en esta asignatura se brindan orientaciones introductorias en saberes y herramientas para su desarrollo a través de procesos informáticos en relación a la profesión.

# **4. Propósito, objetivos y resultados de aprendizaje**

### **4.1. Propósito**

Esta asignatura brinda a las y los estudiantes herramientas y saberes informáticos sólidos que impacten positivamente en el estudio de problemas de la ingeniería mecánica, civil y eléctrica desde la aplicación de su concepción teórica-práctica hacia un aprendizaje continuo y autónomo, mediante el uso de computadoras. El manejo de utilitarios y lenguajes de programación le permitirá adaptarse en el futuro tanto a tareas operativas de ingeniería como a tareas de gestión de personal. El conocimiento de hardware y sistemas operativos le permitirá adaptarse a nuevos tipos de computadoras especializadas y comprender el funcionamiento de las mismas. El uso de utilitarios le permitirá la redacción de informes, realización de cálculos avanzados y el manejo de datos en la gerencia de personal y proyectos a cargo. La capacidad de programar en lenguajes de programación de alto nivel con interfaces gráficas permitirá la programación de simulaciones de sistemas complejos.

# **4.2. Objetivos establecidos en el Diseño Curricular**

## **Ingeniería Civil (Ordenanza 1853, pp. 53-54):**

*Objetivos:*

• Conocer, evaluar, aplicar utilitarios, herramientas informáticas sencillas e integradas para resolver problemas, diseñar obras, sistemas y procesos de la Ingeniería Civil.

- Conocer los componentes y funciones de los ordenadores, sus sistemas operativos.
- Utilizar TIC´s, utilitarios, herramientas informáticas sencillas para elaborar y presentar

informes, documentos de obra y estudios relacionados con la ingeniería civil descriptos en AR1.

- Conocer los softwares de especialidad para el desarrollo de tareas integradoras e interdisciplinarias.
- Elaborar documentos de obras en formato digital y reconocer y aplicar las técnicas de gestión digital de

la información y documentos de obra.

• Evidenciar habilidad en el uso de vocabulario técnico.

# **Ingeniería Eléctrica (Ordenanza 1873, pp. 47-48):**

Objetivos:

• Adquirir la capacidad de evaluar alternativas y resolver situaciones problemáticas utilizando la programación como herramienta.

- Utilizar la informática para el desarrollo de tareas integradoras e interdisciplinarias.
- Adquirir conocimiento de un lenguaje de alto nivel como el C++.
- Evidenciar habilidad en el uso de vocabulario técnico.

### **Ingeniería Mecánica (Ordenanza 1901, pp. 46-47):**

*Objetivos:*

- Identificar las características de una computadora.
- Distinguir utilitarios y software apropiado para cada necesidad de la ingeniería.
- Aplicar criterios básicos al diseño de algoritmos.

#### **4.3. Objetos de conocimiento y Resultados de aprendizaje**

#### ● OC1: **Estructura de una computadora**

RA1: [Reconoce] + [la estructura de una computadora] + [ para comprender su funcionamiento, tanto a nivel físico como su operatividad] + [ analizando sus componentes internos, periféricos y el sistema operativo].

**Tributación en Ingeniería Civil**: El RA1 se relaciona con la competencia CE17. Se tributa mediante la solución de problemas de gestión de archivos y equipos informáticos estudiando su problemática y medidas asociadas. Se tributa indirectamente a la competencia CG9 al realizar la ejercitación que pide explorar funcionalidades del sistema operativo. Respecto de los objetivos tributa a *Conocer los componentes y funciones de los ordenadores, sus sistemas operativos.* Respecto de los contenidos mínimos, tributa a *Estructura de una computadora. Entorno de computación.*

**Tributación en Ingeniería Eléctrica**: El RA1 se relaciona con la competencia CG9 e indirectamente se tributa a CE1.1 y CE9.1 ya que el diseño, control, cálculo de sistemas se realizará usando computadoras. Respecto de los objetivos, tributa a *Utilizar la informática para el desarrollo de tareas integradoras e interdisciplinarias* y a *Evidenciar habilidad en el uso de vocabulario técnico.* Respecto de los contenidos mínimos, tributa a *Estructura de una computadora*.

**Tributación en Ingeniería Mecánica**: El RA1 se relaciona con la competencia CG9 y tributa a las competencias CE1.1 y CE6.1 ya que se estudian dispositivos físicos de hardware. Respecto de los objetivos tributa a *Identificar las características de una computadora.* Respecto de los contenidos mínimos, tributa a *Características y parámetros de una computadora para uso en ingeniería.*

## ● OC2: **Procesador de texto**

RA2: [Utiliza] + [un procesador de texto con controles visuales] + [para construir informes técnicos, monografías y documentos] + [teniendo en cuenta las normas de formato de documentos usadas en ingeniería].

**Tributación en Ingeniería Civil**: El RA2 se relaciona con las competencias CG1, CG7 y CG9. El RA2 también tributa indirectamente a las competencias CE01, CE03, CE04, y CE17 ya que los conceptos dados en procesador de textos como estructuración de documentos atraviesan transversalmente al diseño de todos los documentos de obra. Respecto de los objetivos, se tributa a *Utilizar TIC´s, utilitarios, herramientas informáticas sencillas para elaborar y presentar informes, documentos de obra y estudios relacionados con la ingeniera civil descriptos en AR1; Elaborar documentos de obras en formato digital y reconocer y aplicar las técnicas de gestión digital de la información y documentos de obra,* y *Evidenciar habilidad en el uso de vocabulario técnico.* Respecto de los contenidos mínimos, se tributa a *Utilitarios. Aplicación a los documentos de obras,* y *Herramientas de visualización.*

**Tributación en Ingeniería Eléctrica**: El RA2 se relaciona con las competencias CG1, CG7 y CG9 e indirectamente a CE1.1. Se tributa mediante el uso de la tecnología de procesador de textos que atraviesa transversalmente todos los documentos de obra y la utilización de todos los softwares de uso general y específico. Respecto de CG1 se tributa porque permite la documentación de la especificación del problema, de su proceso de solución y respuesta. Se tributa a CG7 y CG9 ya que el alumno debe realizar la ejercitación por su cuenta con retroalimentación de los docentes. Respecto de los objetivos, se tributa a *Utilizar la informática para el desarrollo de tareas integradoras e interdisciplinarias,* y *Evidenciar habilidad en el uso de vocabulario técnico.* Respecto de los contenidos mínimos, se tributa a *Utilitarios.*

**Tributación en Ingeniería Mecánica**: El RA2 se relaciona con las competencias CG1, CG7 y CG9 (ver justificación para Ingeniería Civil). Se tributa también indirectamente a CE6.1 ya que las competencias derivadas del uso del procesador de textos (tipos de documento, edición de texto e imágenes, formatos de texto e imagen, estructuración de documentos) atraviesan transversalmente el uso de todos los programas de aplicación. Respecto de los objetivos, se tributa a *Distinguir utilitarios y software apropiado para cada necesidad de la ingeniería*. Respecto de los contenidos mínimos, se tributa a *Utilitarios y Software de especialidad*.

### ● OC3: **Planilla de cálculos**

RA3: [Crea] + [planilla de cálculos] + [para automatizar cálculos ingenieriles] + [mediante el uso de fórmulas, funciones y gráficos parametrizados].

**Tributación en Ingeniería Civil**: El RA3 se relaciona con las competencias CE01, CE03, CG1, CG9. La planilla de cálculos permite automatizar cálculos matemáticos discretos, matriciales, y estadísticos. Estos cálculos estarán ligados a las AR1 y AR2. Se tributa mediante la asociación de problemas básicos de matemática y estadística que derivan en problemas de la ingeniería y el control de proyectos, a través del cómputo de expresiones matemáticas complejas, análisis de expresiones lógicas complejas, cálculos matriciales, resolución de sistemas de ecuaciones lineales, y análisis estadísticos en forma cuantitativa y gráfica.

Respecto de los objetivos, se tributa a *Conocer, evaluar, aplicar utilitarios, herramientas informáticas sencillas e integradas para resolver problemas, diseñar obras, sistemas y procesos de la Ingeniería Civil; Conocer los softwares de especialidad para el desarrollo de tareas integradoras e interdisciplinarias; Elaborar documentos de obras en formato digital y reconocer y aplicar las técnicas de gestión digital de la información y documentos de obra; Evidenciar habilidad en el uso de vocabulario técnico.* Respecto de los contenidos mínimos, se tributa a *Utilitarios; Aplicación a los documentos de obras; Tablas, funciones de librería; Herramientas de visualización.* 

**Tributación en Ingeniería Eléctrica**: El RA3 se relaciona con las competencias CG1, CG7, y CG9. La planilla de cálculos permite automatizar cálculos matemáticos discretos, matriciales, y estadísticos. Estos cálculos estarán ligados a las AR1 y AR2. Se tributa mediante la asociación de problemas básicos de matemática y estadística que derivan en problemas de la ingeniería y el control de proyectos, a través del cómputo de expresiones matemáticas complejas, análisis de expresiones lógicas complejas, cálculos matriciales, resolución de sistemas de ecuaciones lineales, y análisis estadísticos en forma cuantitativa y gráfica. Respecto de los objetivos, se tributa a *Utilizar la informática para el desarrollo de tareas integradoras e interdisciplinarias; Evidenciar habilidad en el uso de vocabulario técnico.* Respecto de los contenidos mínimos, se tributa a *Utilitarios. Software de especialidad.*

**Tributación en Ingeniería Mecánica**: El RA3 se relaciona con las competencias CG1, CG7 y CG9. También se relaciona con las competencias específicas CE.1.2 y CE.6.1. La planilla de cálculos permite automatizar cálculos matemáticos discretos, matriciales, y estadísticos. Estos cálculos estarán ligados a las AR1 y AR2. Se tributa mediante la asociación de problemas básicos de matemática y estadística que derivan en problemas de la ingeniería y el control de proyectos, a través del cómputo de expresiones matemáticas complejas, análisis de expresiones lógicas complejas, cálculos matriciales, resolución de sistemas de ecuaciones lineales, y análisis estadísticos en forma cuantitativa y gráfica. Respecto de los objetivos, se tributa a *Distinguir utilitarios y software apropiado para cada necesidad de la ingeniería.* Respecto de los contenidos mínimos, se tributa a *Utilitarios y Software de especialidad; Sistemas de cómputo numérico.*

### ● OC4: **Bases de datos**

RA4: [Diseña] + [bases de datos relacionales] + [para la gestión de información de obras y proyectos de ingeniería] + [usando un programa gestor de bases de datos relacionales].

**Tributación en Ingeniería Civil**: El RA4 se relaciona indirectamente con las competencias CE04 y CE17. Indirectamente se relaciona con CG9. Las bases de datos son herramientas útiles para el control de proyectos de ingeniería, ya que permiten el almacenamiento, organización y gestión de gran cantidad de información. Algunas de las principales funciones y ventajas de las bases de datos para el control de proyectos de ingeniería son: (1) Almacenamiento de información: Las bases de datos permiten el almacenamiento de gran cantidad de información de manera organizada y estructurada. Esto incluye información sobre los proyectos en sí, así como también información sobre los recursos utilizados, los costos, el personal involucrado, entre otros aspectos. (2) Acceso a la información: Las bases de datos permiten un acceso rápido y fácil a la información almacenada. Esto es especialmente útil cuando se necesitan hacer consultas específicas sobre el proyecto, por ejemplo, para conocer el estado actual del proyecto, los recursos disponibles, las tareas pendientes, entre otros aspectos. (3) Actualización de la información: Las bases de datos permiten la actualización de la información de manera sencilla y rápida. Esto es muy importante en proyectos de ingeniería, donde la información puede cambiar constantemente y es necesario estar actualizado en todo momento. (4) Gestión de riesgos: Las bases de datos permiten la gestión de riesgos de manera más eficiente. Esto incluye la identificación de riesgos potenciales, la evaluación de su impacto en el proyecto y la implementación de medidas para mitigarlos. (5) Control de costos: Las bases de datos permiten un control más preciso de los costos del proyecto, ya que permiten el seguimiento de los gastos y la identificación de áreas donde se pueden reducir costos. (6) Mejora de la eficiencia: Las bases de datos permiten una gestión más eficiente del proyecto, lo que puede traducirse en una mayor eficiencia en la ejecución del proyecto y en la optimización de los recursos utilizados. Respecto de los objetivos, se tributa a *Conocer, evaluar, aplicar utilitarios, herramientas informáticas sencillas e integradas para resolver problemas, diseñar obras, sistemas y procesos de la Ingeniería Civil; Conocer los componentes y funciones de los ordenadores, sus sistemas operativos; Utilizar TIC´s, utilitarios, herramientas informáticas sencillas para elaborar y presentar informes, documentos de obra y estudios relacionados con la ingeniera civil descriptos en AR1; Conocer los softwares de especialidad para el desarrollo de tareas integradoras e interdisciplinarias; Elaborar documentos de obras en formato digital y reconocer y aplicar las técnicas de gestión digital de la información y documentos de obra; Evidenciar habilidad en el uso de vocabulario técnico.* Respecto de los contenidos mínimos, se tributa a *Utilitarios; Aplicación a los documentos de obras; Introducción a los softwares de especialidad.*

**Tributación en Ingeniería Eléctrica**: El RA4 se relaciona con la competencia CE1.1 en forma indirecta, y a las CG1 y CG9. Para la justificación de tributación ver la justificación arriba para la Ingeniería Civil. Respecto de los objetivos, se tributa a *Utilizar la informática para el desarrollo de tareas integradoras e interdisciplinarias; Evidenciar habilidad en el uso de vocabulario técnico.* Respecto de los contenidos mínimos, se tributa a *Utilitarios; Software de especialidad.*

**Tributación en Ingeniería Mecánica**: El RA4 se relaciona con las competencias CG1 y CG9. Indirectamente

tributa a la competencia CE1.2. Ver justificación en Ingeniería Civil. Respecto de los objetivos, se tributa a *Distinguir utilitarios y software apropiado para cada necesidad de la ingeniería.* Respecto de los contenidos mínimos, se tributa a *Utilitarios y Software de especialidad.*

### ● OC5: **Diseño de algoritmos y Programación**

RA5: [Implementa] + [algoritmos y programación de computadoras] + [para construir programas ejecutables básicos que permitan resolver problemas de gestión de datos y cálculos numéricos] + [usando un ambiente de programación visual]

Tributación en ingeniería: La programación de computadoras es una herramienta fundamental para la ingeniería, ya que permite la automatización de procesos, el análisis de datos y la creación de soluciones específicas para problemas complejos. La programación de computadoras en ingeniería está relacionada a:

(1) Automatización de procesos: La programación permite la automatización de procesos repetitivos, lo que puede ahorrar tiempo y reducir errores en la ejecución de tareas. Por ejemplo, se pueden programar procesos de simulación, análisis de datos y diseño, lo que facilita la ejecución de estos procesos y permite que el ingeniero se enfoque en tareas más complejas. (2) Análisis de datos: La programación permite el análisis de grandes conjuntos de datos de manera más eficiente y precisa. Con herramientas de programación se pueden crear algoritmos y modelos matemáticos que permiten analizar datos complejos y extraer información útil para la toma de decisiones en ingeniería. (3) Diseño de soluciones específicas: La programación permite el diseño y la creación de soluciones específicas para problemas complejos. Al programar una solución, se pueden considerar múltiples variables y restricciones, lo que permite encontrar soluciones más precisas y óptimas. (4) Simulación: La programación permite la simulación de situaciones complejas y la evaluación de diferentes escenarios. Por ejemplo, se pueden crear simulaciones de procesos industriales, sistemas mecánicos, eléctricos o electrónicos, lo que permite evaluar el rendimiento del sistema en diferentes condiciones y optimizar su diseño. (5) Eficiencia: La programación permite la optimización de procesos y la mejora de la eficiencia en la ejecución de tareas. Con herramientas de programación se pueden crear algoritmos y modelos matemáticos que permiten encontrar soluciones más eficientes y rápidas para problemas específicos.

**Tributación en Ingeniería Civil**: El RA5 se relaciona con las competencias CG1 y CG9. Con respecto a las competencias específicas se relaciona con CE01, CE03 y CE17. Respecto de los objetivos, se tributa a *Conocer, evaluar, aplicar utilitarios, herramientas informáticas sencillas e integradas para resolver problemas, diseñar obras, sistemas y procesos de la Ingeniería Civil; Conocer los softwares de especialidad para el desarrollo de tareas integradoras e interdisciplinarias.* Respecto de los contenidos mínimos, se tributa a *Introducción a la programación.*

**Tributación en Ingeniería Eléctrica**: El RA5 se relaciona con las competencias CG1 y CG9 y se relacionan independientemente con CE1.1. y CE9.1 a través de la solución de problemas como los planteados en la justificación más arriba. Respecto de los objetivos, se tributa a *Adquirir la capacidad de evaluar alternativas y resolver situaciones problemáticas utilizando la programación como herramienta; Adquirir conocimiento de un lenguaje de alto nivel como el C++* (en el caso del acercamiento de nuestra materia se usa el lenguaje de programación Visual Basic .NET que tiene características técnicas similares a C++ pero tiene una sintaxis más simple que lo hace más apropiado para la enseñanza inicial de la programación). Respecto de los contenidos mínimos, se tributa a *Algoritmos de programación; Introducción al diseño de algoritmos y lógica de programación.*

**Tributación en Ingeniería Mecánica:** El RA5 se relaciona con las competencias CG1 y CG9 y a las específicas CE1.2 y C6.1 (Ver justificación de la tributación arriba). Respecto de los objetivos, se tributa a *Aplicar criterios básicos al diseño de algoritmos.* Respecto de los contenidos mínimos, se tributa a *Algoritmos de programación; Introducción al diseño; Lógica y lenguaje de programación; Sistemas de cómputo numérico; Aplicaciones a sistemas de control.*

# **5. Integración y articulación de la asignatura con el área de conocimiento (horizontal y/o vertical), el nivel de la carrera (horizontal) y el diseño curricular.**

Fundamentos de Informática es una asignatura troncal de primer año de las carreras Ingeniería Civil, Eléctrica y Mecánica, por lo tanto, no cuenta con asignaturas correlativas previas, y como forma parte del conjunto de asignaturas básicas, su importancia radica en que los contenidos se basarán directa o transversalmente a las asignaturas posteriores que afianzarán el perfil del egresado.

Luego, las áreas de aplicación de los problemas que se resuelven durante el cursado de la misma se hacen con respecto a otras asignaturas del área que las y los estudiantes se encuentran cursando paralelamente o con respecto a conocimientos generales (de etapas anteriores como el nivel secundario). Por ejemplo, se muestra cómo graficar funciones de una variable (problema de Análisis Matemático) se pueden resolver sistemas de ecuaciones lineales (problema de Álgebra) y la realización de informes que son necesarios en la materia Ingeniería y Sociedad.

También, ya que lo aprendido en esta asignatura debería poder aplicarse a la resolución de problemas en las asignaturas posteriores, es por ello que se muestra cómo resolver problemas avanzados.

En síntesis, el énfasis en la resolución de los problemas abordados en clase se pone en la parte tecnológica asociada a la computación, pero sin dejar de relacionarlo con los contenidos que cada estudiante verá en asignaturas posteriores. Fundamentos de Informática es una asignatura inicial de las carreras Ingeniería Civil, Eléctrica y Mecánica y, al ser una asignatura básica, su importancia radica en que se basarán directa o transversalmente los contenidos de las asignaturas posteriores que afianzarán el perfil del egresado.

El enfoque netamente práctico de la asignatura junto con la adquisición de nociones fundamentales de computación le permitirá a la o el estudiante, como posterior egresado, adquirir la capacidad de aprender por cuenta propia el manejo de nuevas herramientas computacionales. Y de esta manera, encarar satisfactoriamente la futura adaptación a los cambios en la tecnología informática.

## **6. Metodología de enseñanza**

Resultado de Aprendizaje 1: [Reconoce] + [la estructura de una computadora] + [ para comprender su funcionamiento, tanto a nivel físico como su operatividad] + [ analizando sus componentes internos, periféricos y el sistema operativo].

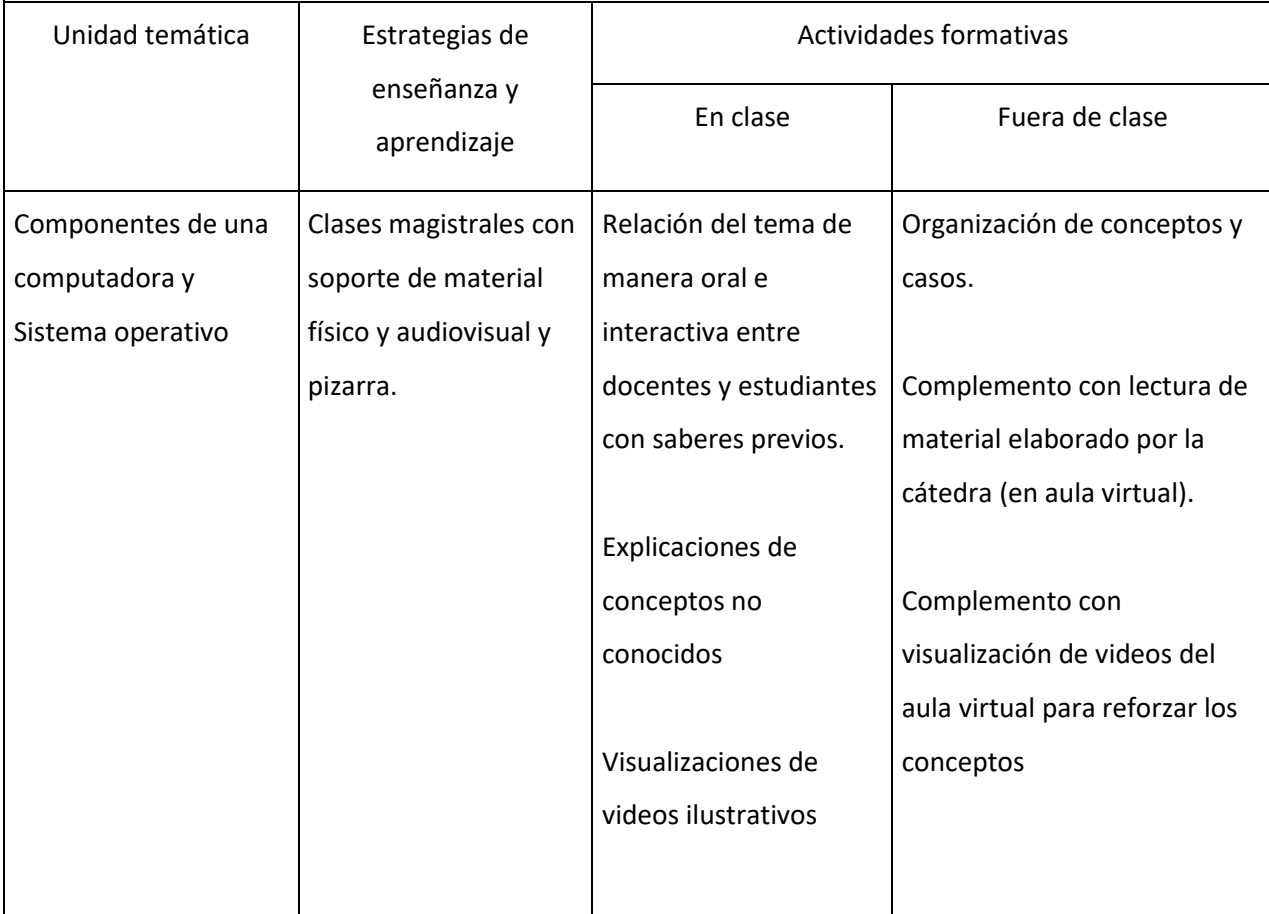

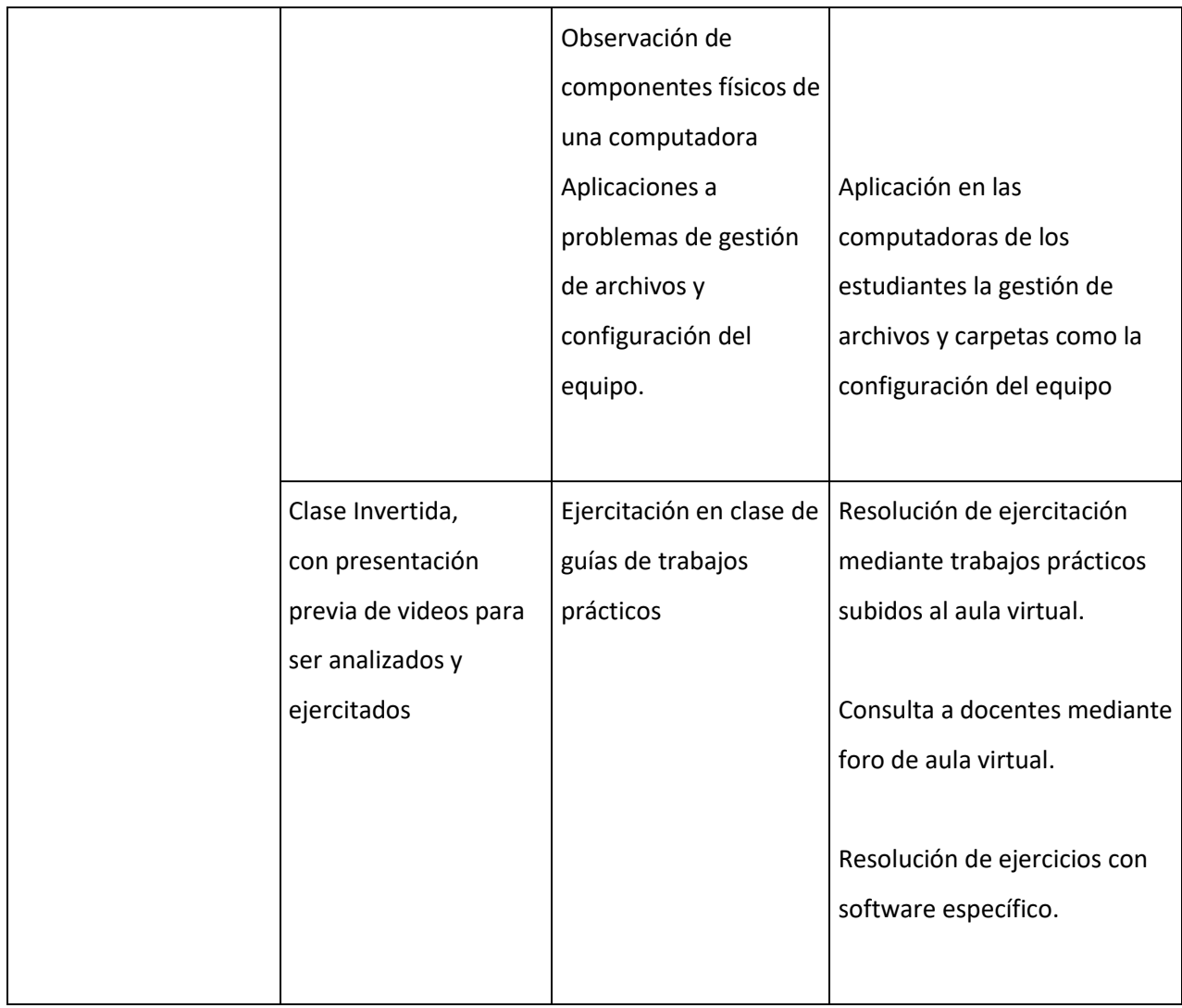

Resultado de Aprendizaje 2: [Utiliza] + [un procesador de texto con controles visuales] + [para construir informes técnicos, monografías y documentos] + [teniendo en cuenta las normas de formato de documentos usadas en ingeniería].

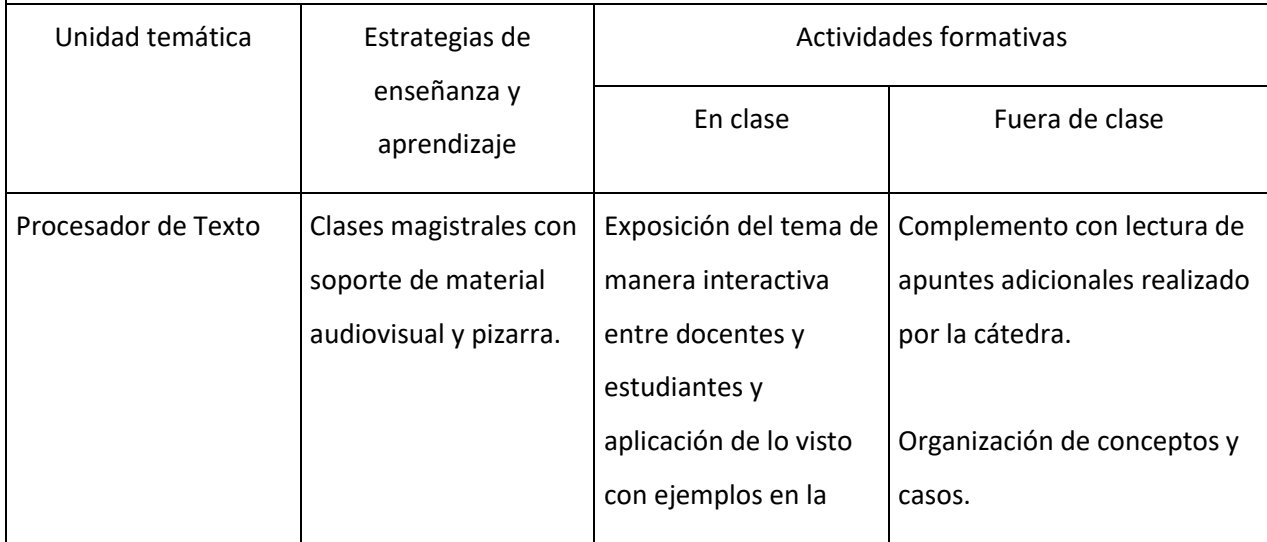

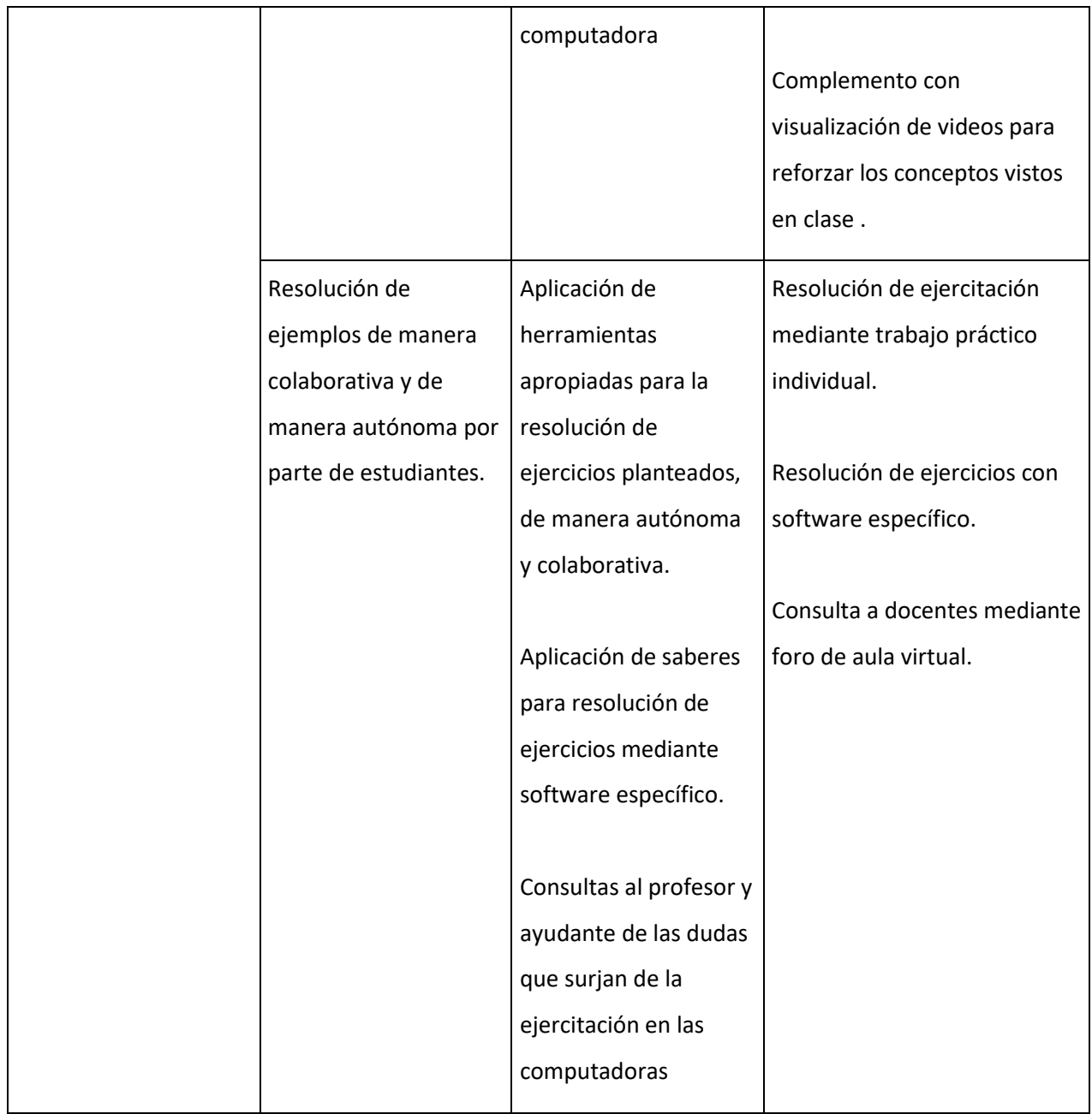

Resultado de Aprendizaje 3: [Crea] + [planilla de cálculos] + [para automatizar cálculos ingenieriles] + [mediante el uso de fórmulas, funciones y gráficos parametrizados].

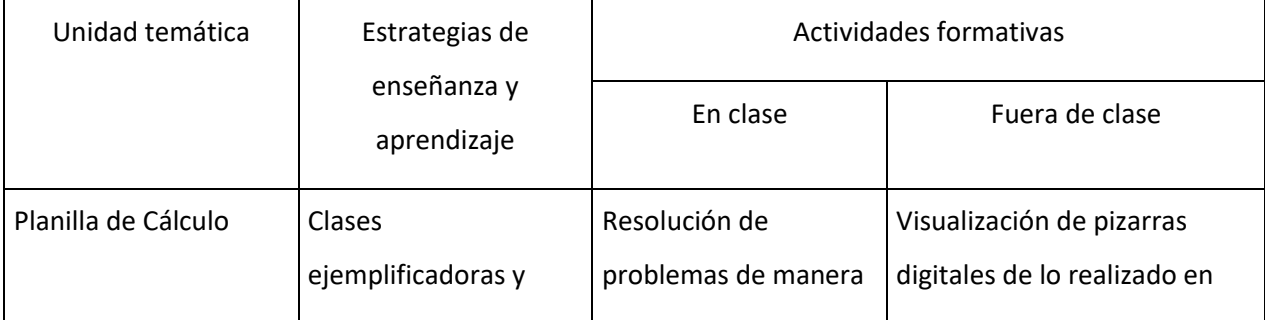

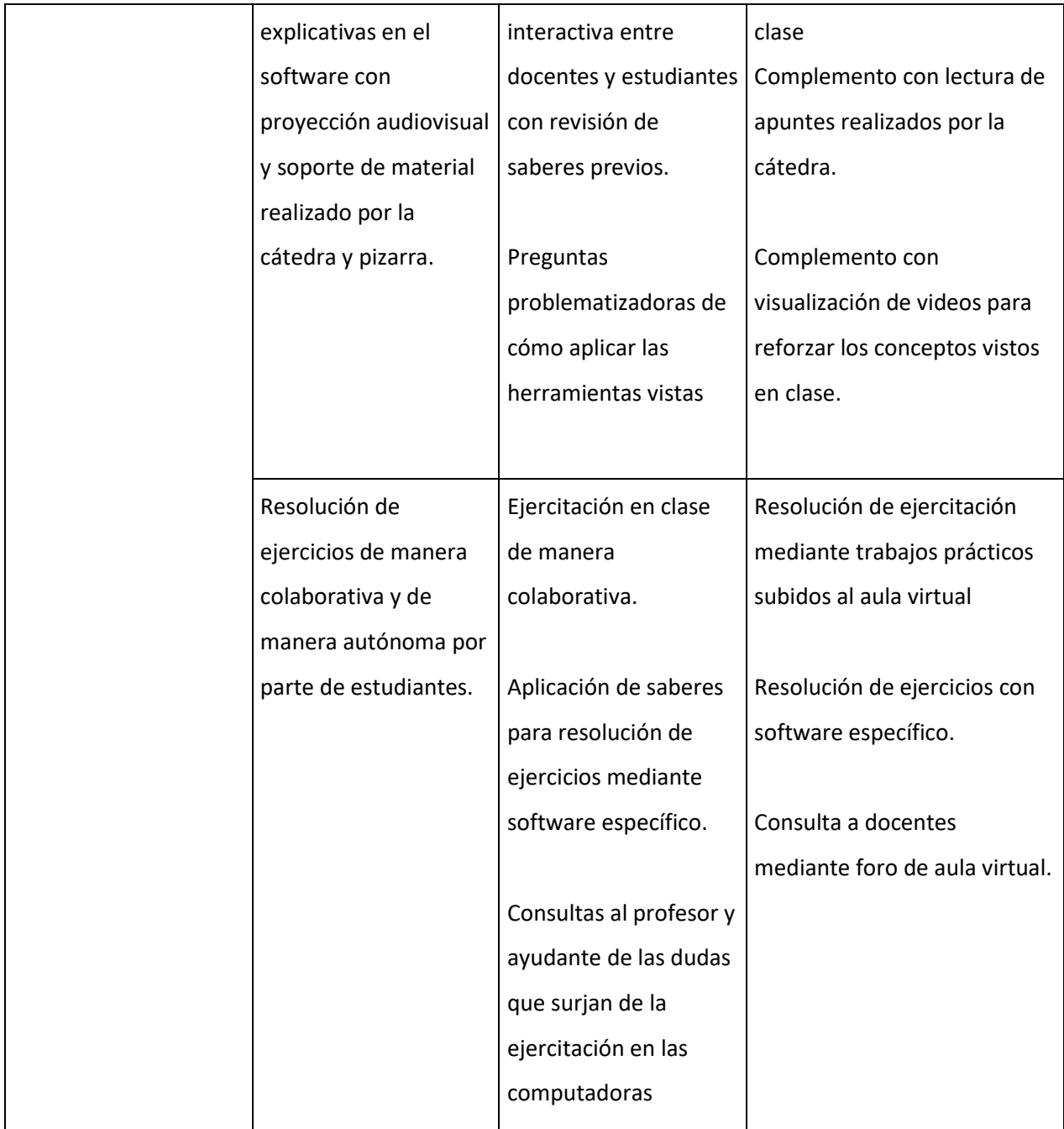

Resultado de Aprendizaje 4: [Diseña] + [bases de datos relacionales] + [para la gestión de información de obras y proyectos de ingeniería] + [usando un programa gestor de bases de datos relacionales].

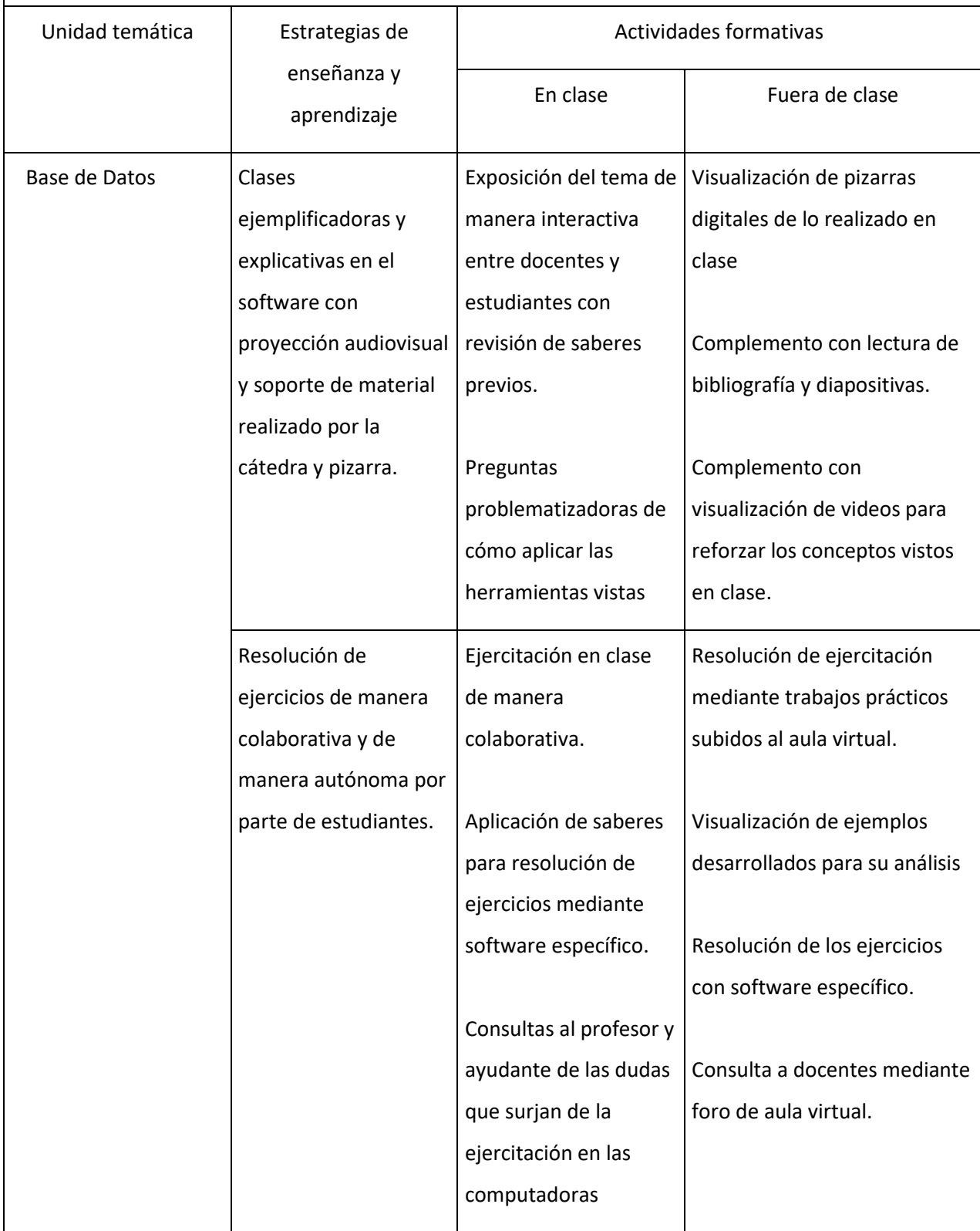

Resultado de Aprendizaje 5: [Implementa] + [algoritmos y programación de computadoras] + [para construir programas ejecutables básicos que permitan resolver problemas de gestión de datos y cálculos numéricos] + [usando un ambiente de programación visual].

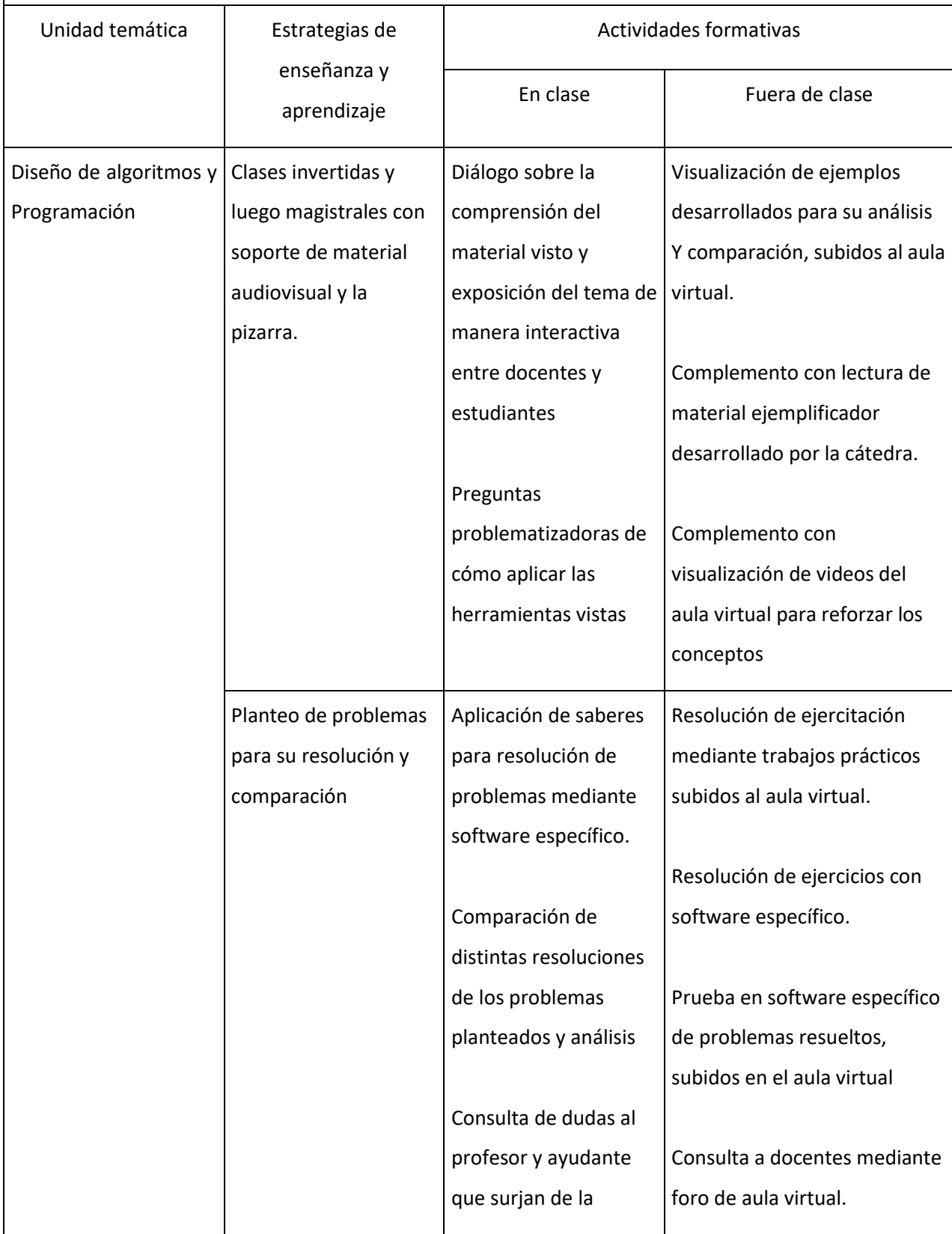

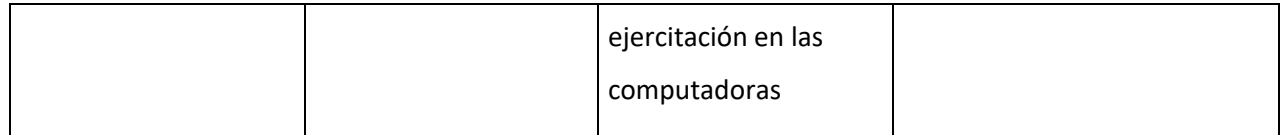

### **7. Recomendaciones para el estudio**

Se recomienda a cada estudiante:

• Asistir regularmente a clase y descargar el material de la página web de la universidad a su computadora en forma local siempre que sea posible.

• Revisar el material habitualmente en el Aula Virtual y el mail por cualquier notificación.

• Llevar siempre a la universidad un pendrive con todos los archivos que ha generado personalmente durante el cursado de la asignatura o subirlos al espacio de archivos privados del aula virtual para el guardado y acceso desde donde sea necesario.

• La identificación del material de lectura obligatorio y del adicional o complementario.

- La resolución de los trabajos prácticos independientemente de si es o no obligatoria su entrega.
- La consulta o revisión de los ejercicios que no sean de entrega obligatoria.
- Tener anotada su contraseña del aula virtual y del SysAcad.

### **8. Metodología y estrategias de evaluación**

El proceso de evaluación se centra en las y los estudiantes, ya que disponen en el aula virtual cuestionarios de autoevaluación. Se otorga un rol central al estudiante durante el proceso de evaluación. Durante el cursado se realizará tanto una evaluación continua como una evaluación formal práctica. Se considerará la utilización adecuada de los términos informáticos, así como el acierto en la estructuración de la información, aplicando con criterio las técnicas, y algoritmos de programación descritos en las clases y requeridos en el examen. En la clase, mediante la autocorrección de los ejercicios se propiciarán espacios de discusión de los resultados de las guías de ejercicios. Se realizarán preguntas específicas a los estudiantes que permitan vislumbrar el grado de asimilación de los conceptos fundamentales, y su capacidad de relacionarlos con situaciones diversas planteadas con un objetivo didáctico específico. Se evaluarán no sólo los conocimientos sino la adquisición de competencias en su conjunto, tales como la calidad de la expresión y aptitud del estudiante para comunicarse en sus intervenciones y participación en clase.

Secuencia y distribución de las actividades en el tiempo, y pautas de evaluación

# **EVALUACIÓN DIAGNÓSTICA**

El primer día de clase se toma una evaluación diagnóstica que se realiza a través del aula virtual. Está dividida en dos situaciones, la personal y la académica. De forma automática, la herramienta de cuestionarios del Moodle, muestra un gráfico que se les enseña a los alumnos, para que observen ligeramente como son sus saberes previos.

# **EVALUACIÓN DE PROCESO (FORMATIVA)**

En el Aula Virtual realizan al finalizar cada módulo, cuestionarios de autoevaluación y cuestionarios obligatorios.

Las evaluaciones formativas serán: 5 cuestionarios obligatorios autoevaluatorios pudiendo reintentar hasta ser aprobados. Se aprueban con el 60%. Habrá un cuestionario por cada RA. Además, habrá 4 trabajos de entrega obligatoria (TE): El TE1 corresponde a los RA1 y RA2; el TE2 corresponde al RA3; el TE3 corresponde al RA4 y el TE4 corresponde al RA5. Los TE se aprueban con el 60%. Cada uno tiene una reentrega en caso de desaprobar

# **EVALUACIÓN FINAL O SUMATIVA**

Las evaluaciones sumativas están dadas por dos parciales y un recuperatorio al final. Se aprueban con 60%.

La nota final de la materia será el promedio de todas las notas obtenidas y el concepto del alumno

La materia se APRUEBA mediante **APROBACIÓN DIRECTA** o por **EXAMEN FINAL**.

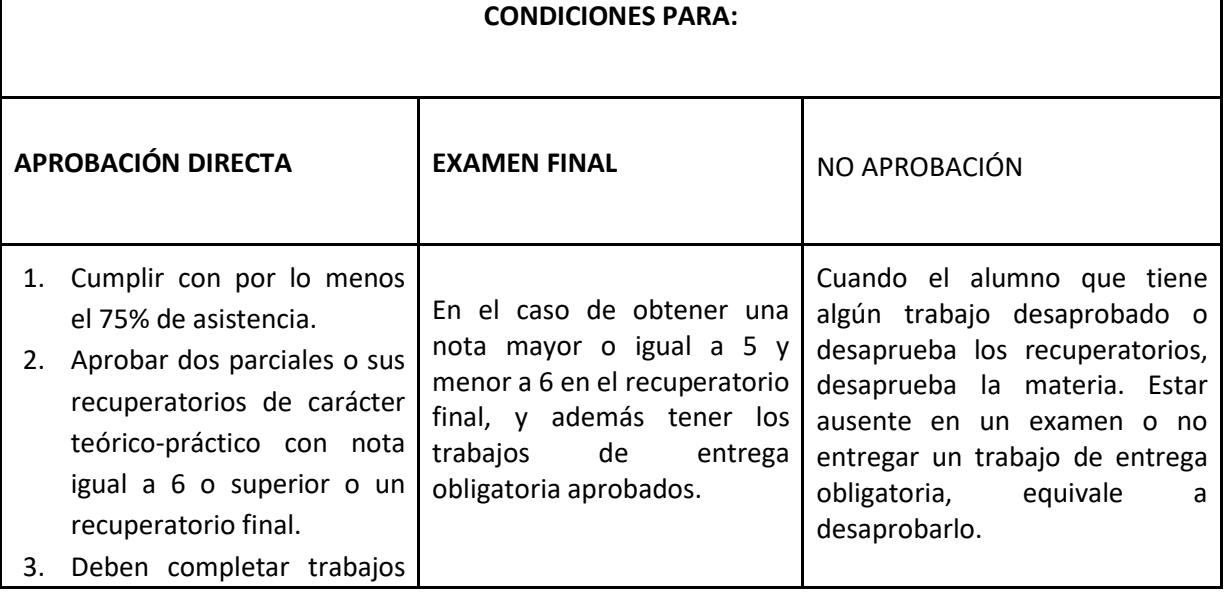

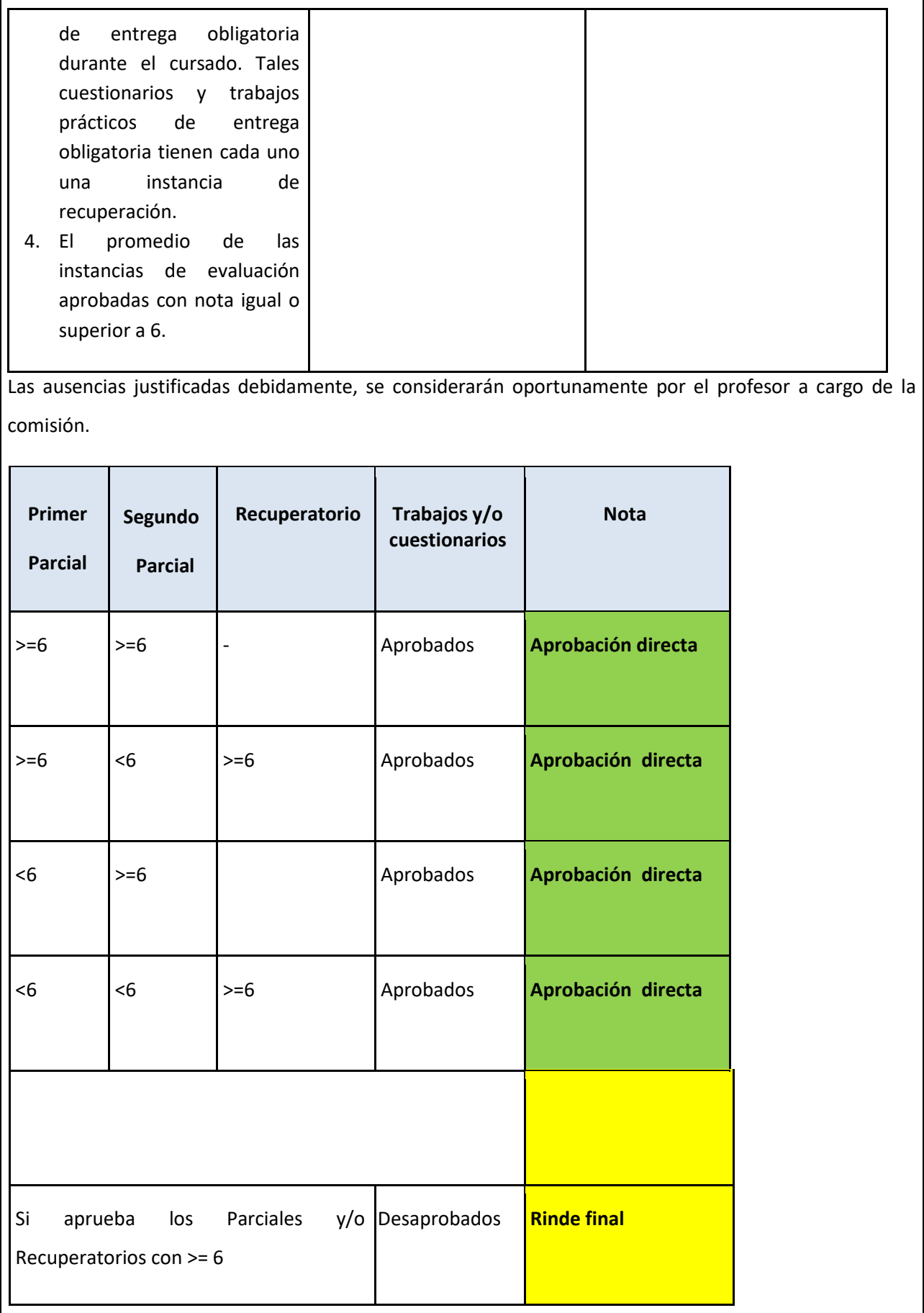

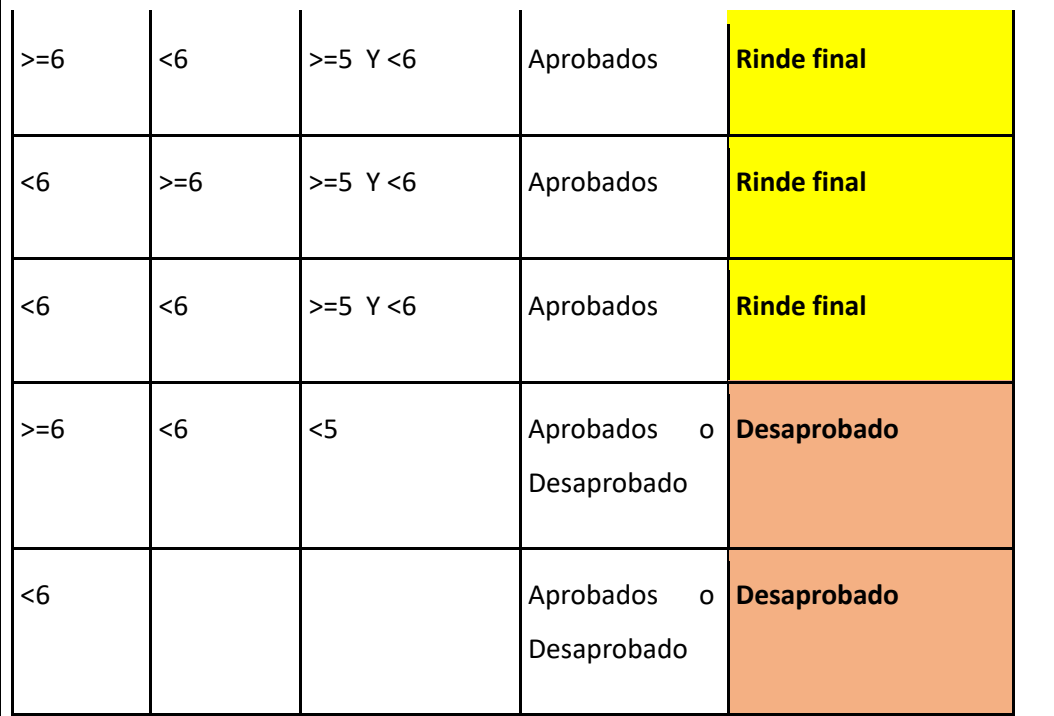

Seguidamente se detallan los Criterios de evaluación, actividades, instrumentos y tipos de evaluación a desarrollarse por RA.

Resultado de Aprendizaje 1: [Reconoce] + [la estructura de una computadora] + [ para comprender su funcionamiento, tanto a nivel físico como su operatividad] + [ analizando sus componentes internos, periféricos y el sistema operativo].

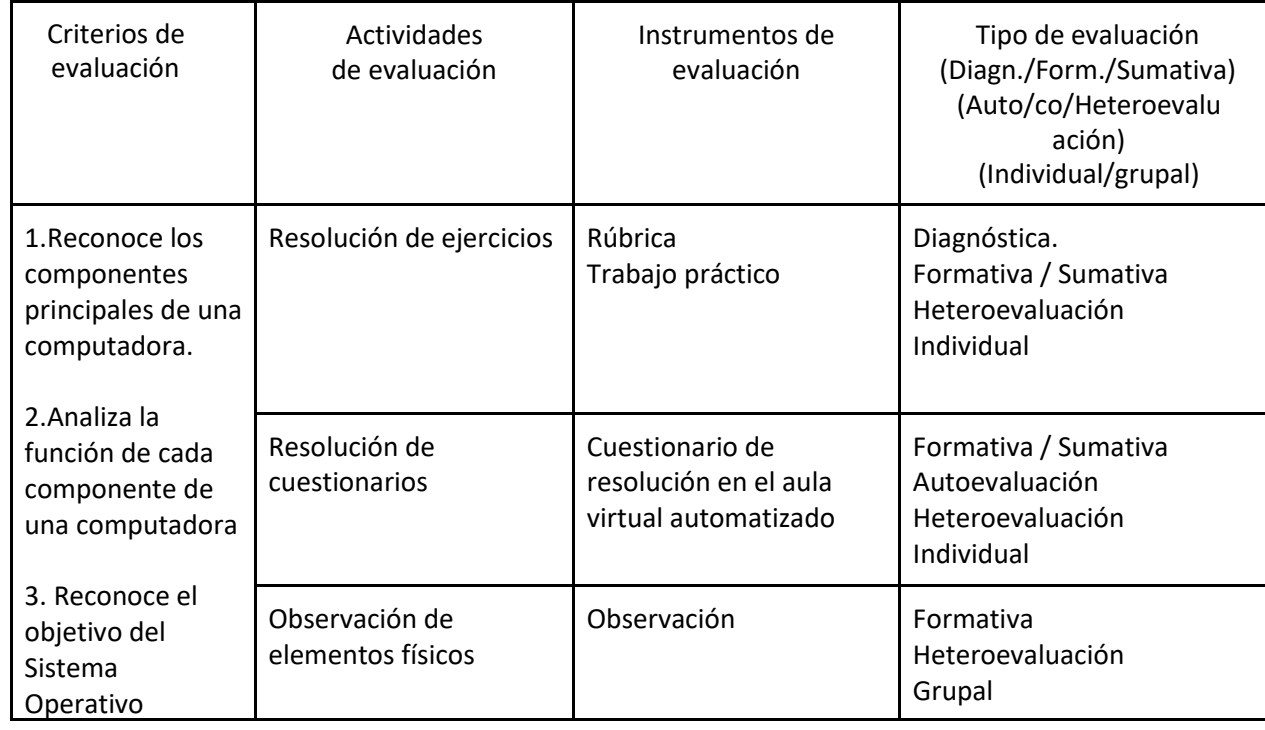

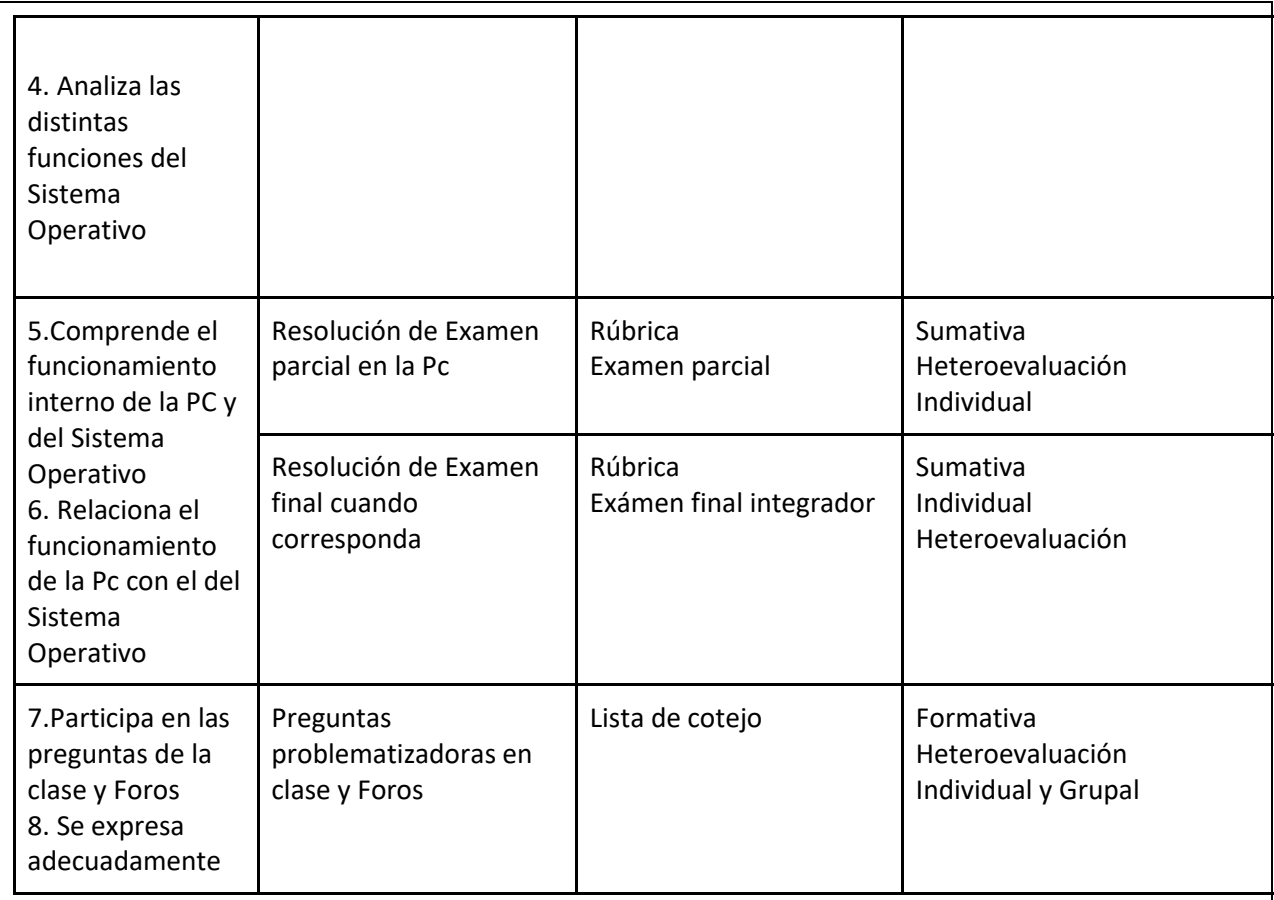

Resultado de Aprendizaje 2: [Utiliza] + [un procesador de texto con controles visuales] + [para construir informes técnicos, monografías y documentos] + [teniendo en cuenta las normas de formato de documentos usadas en ingeniería].

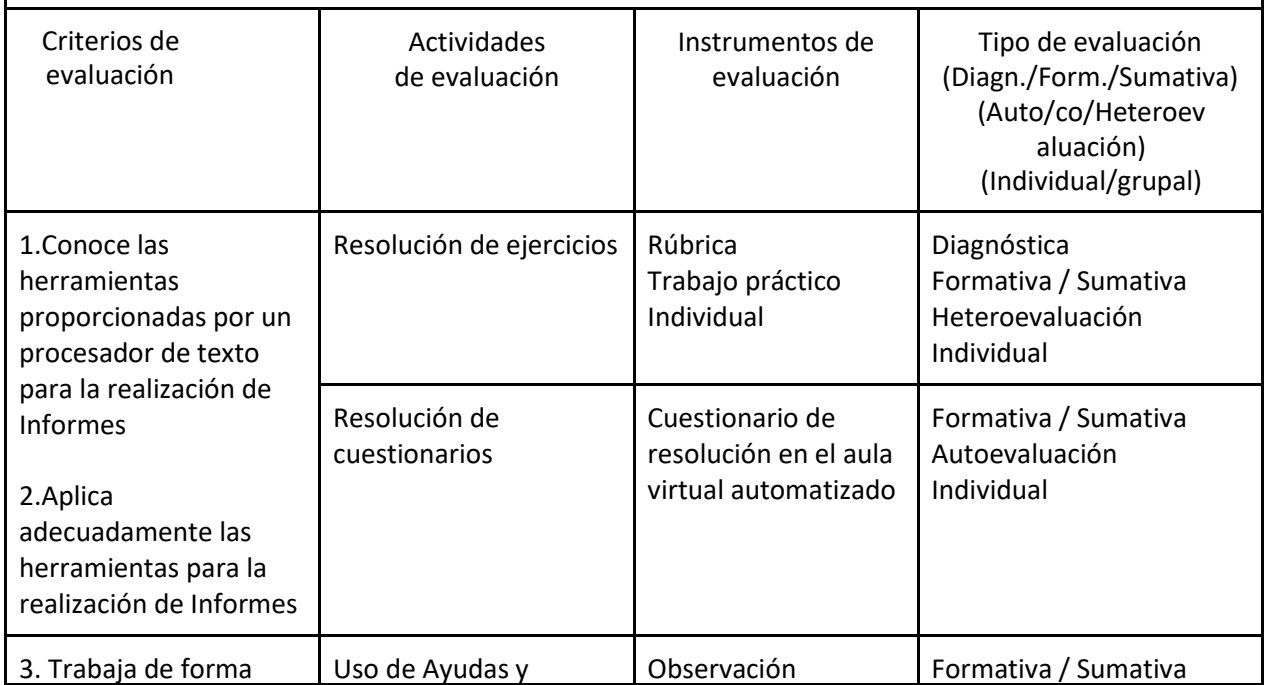

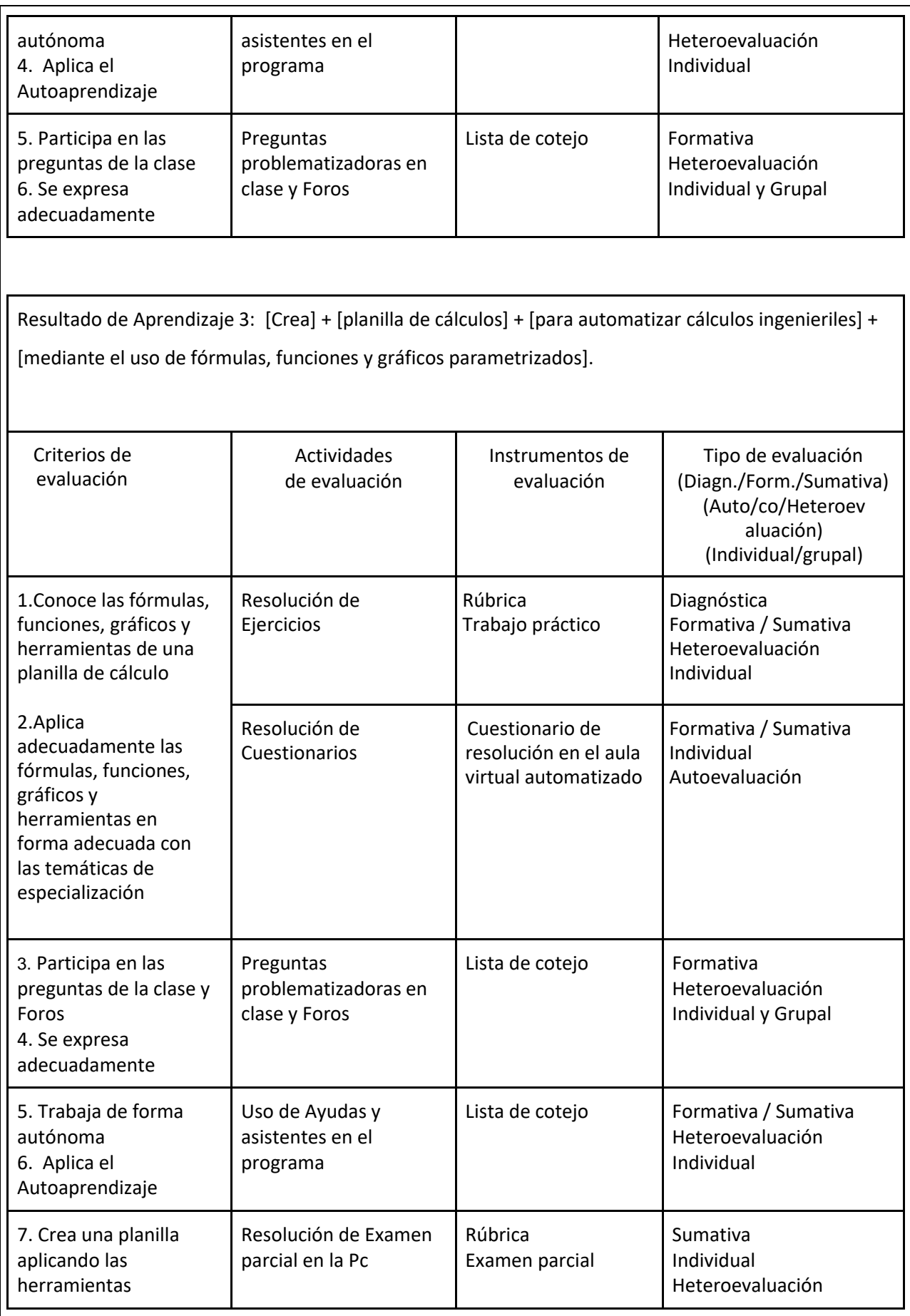

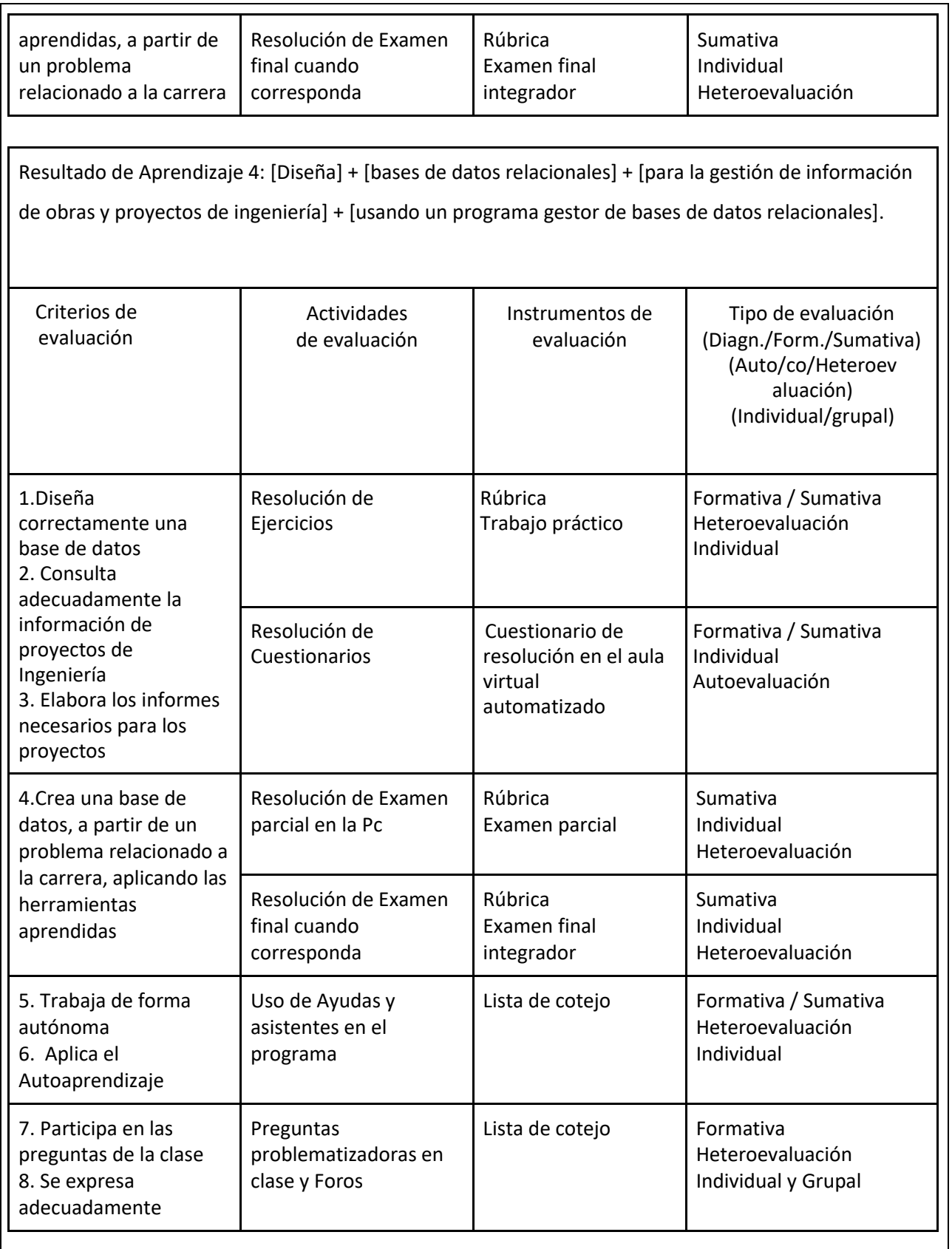

Resultado de Aprendizaje 5: [Implementa] + [algoritmos y programación de computadoras] + [para construir programas ejecutables básicos que permitan resolver problemas de gestión de datos y cálculos numéricos] + [usando un ambiente de programación visual].

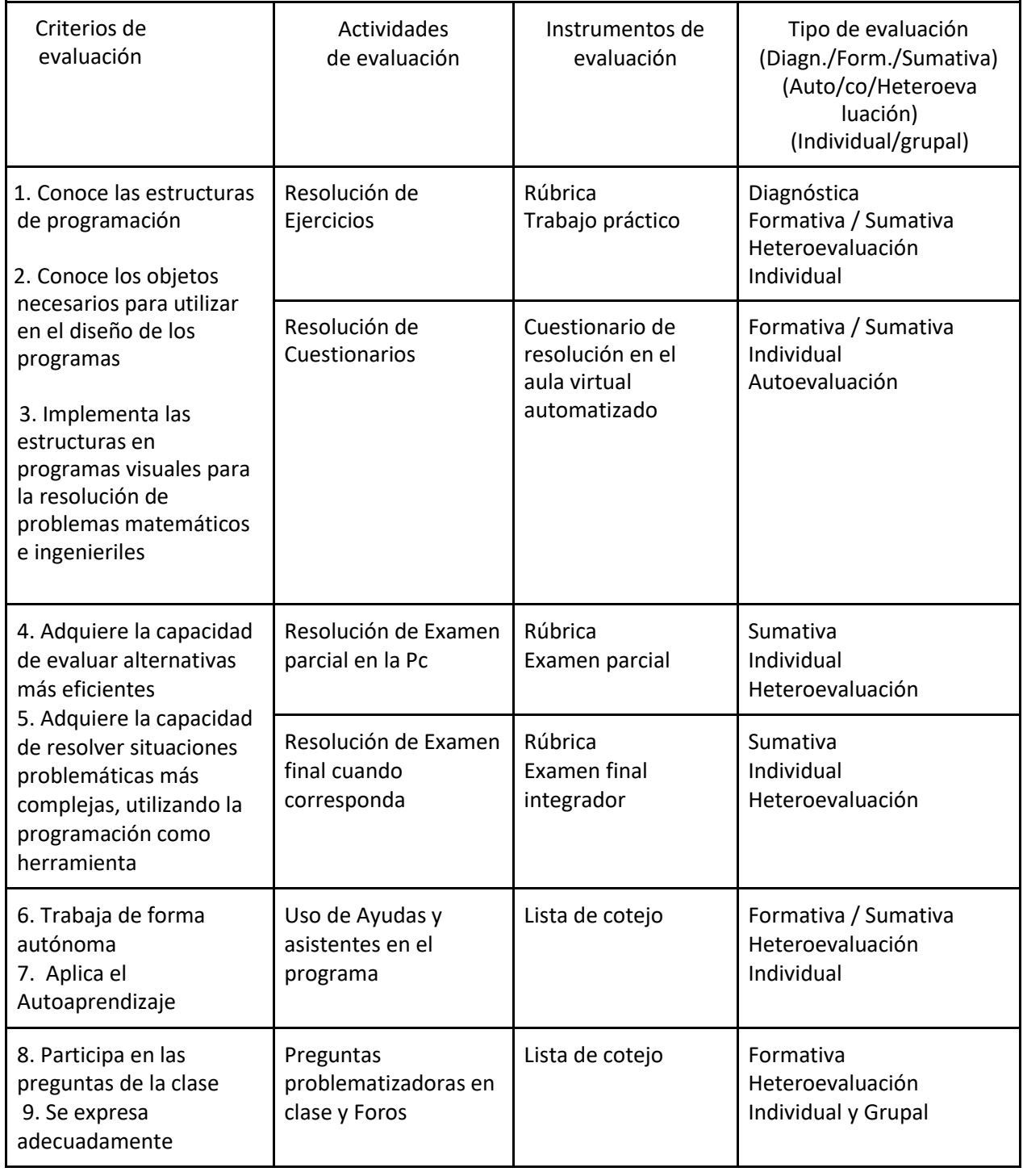

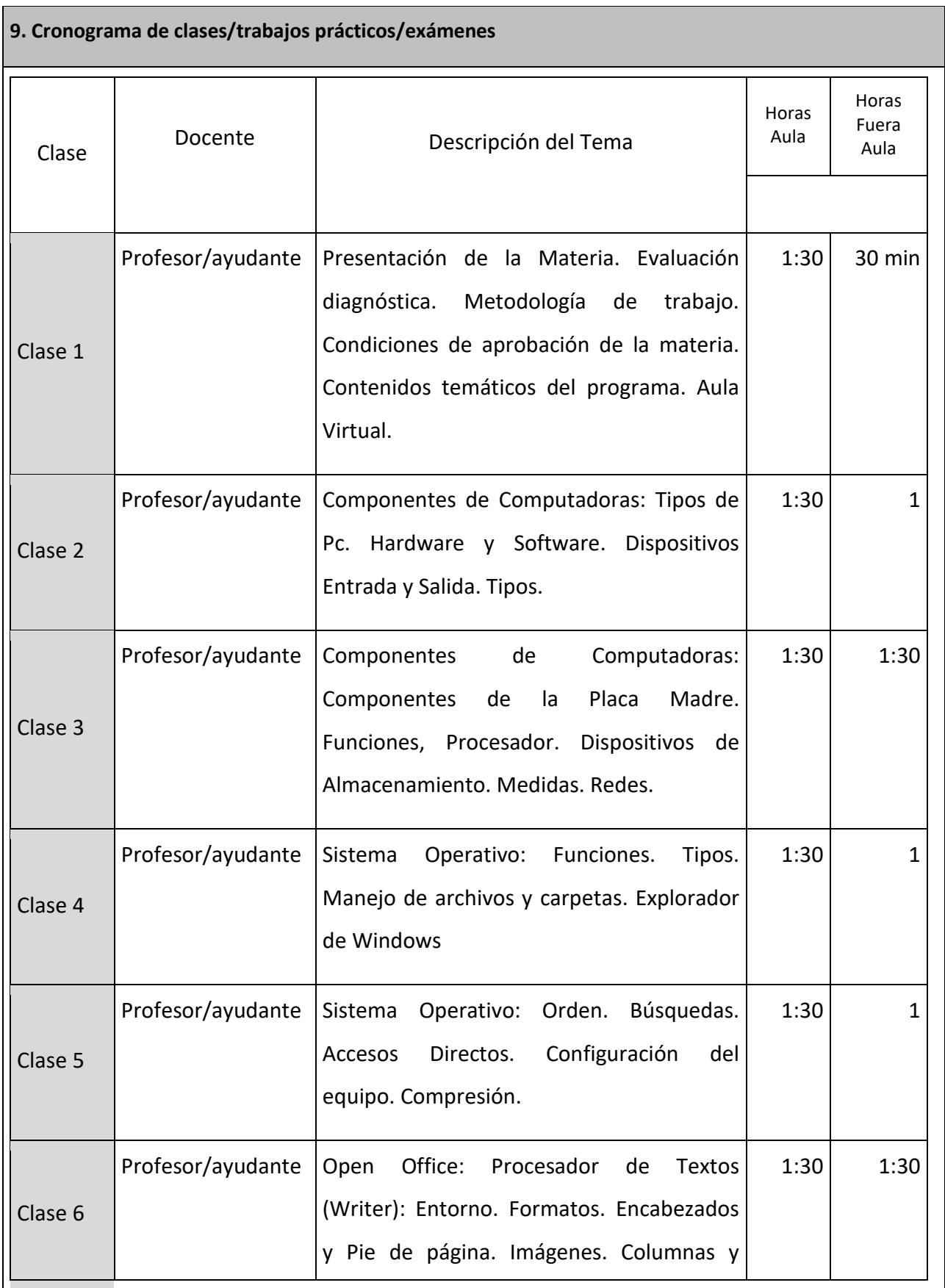

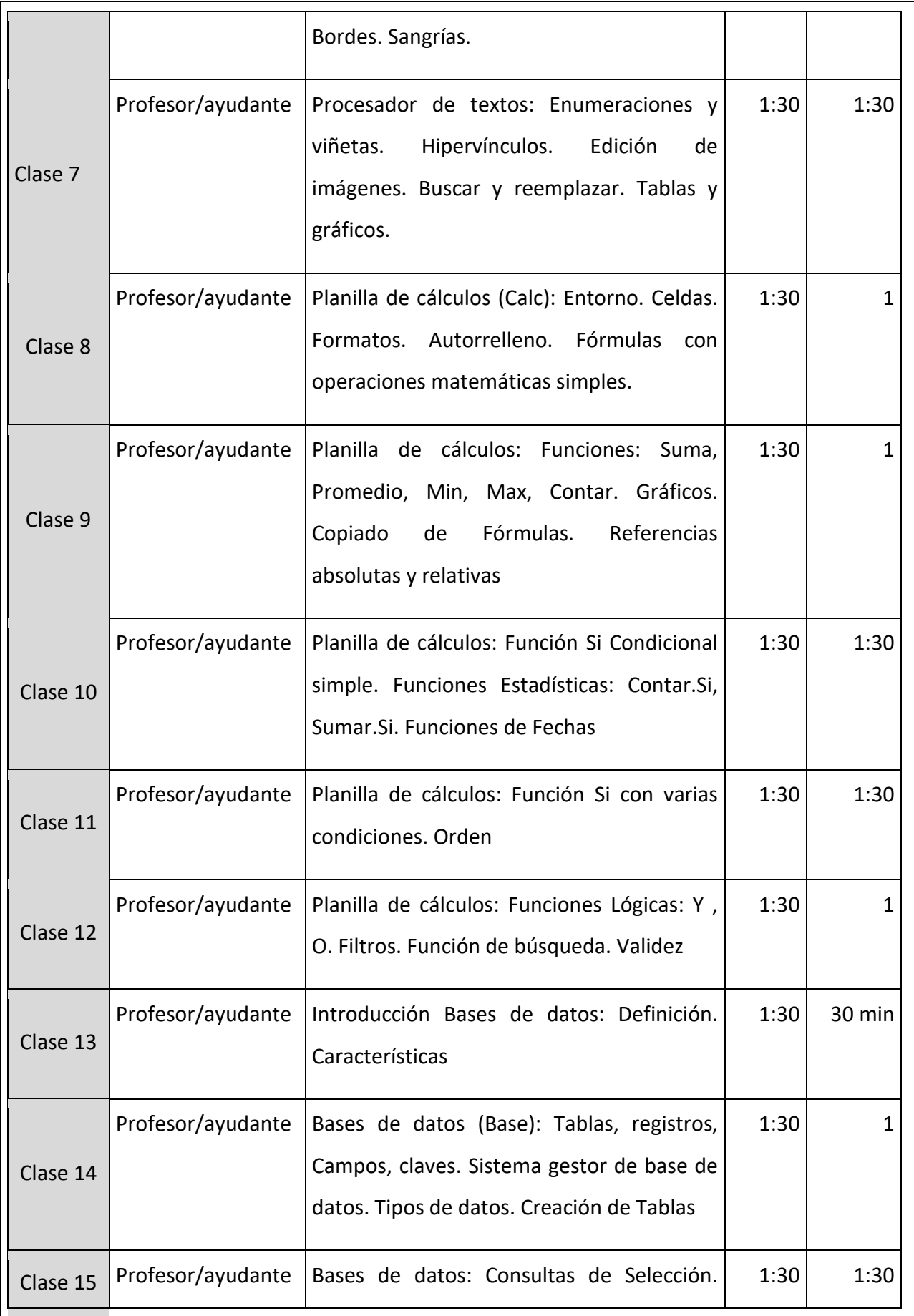

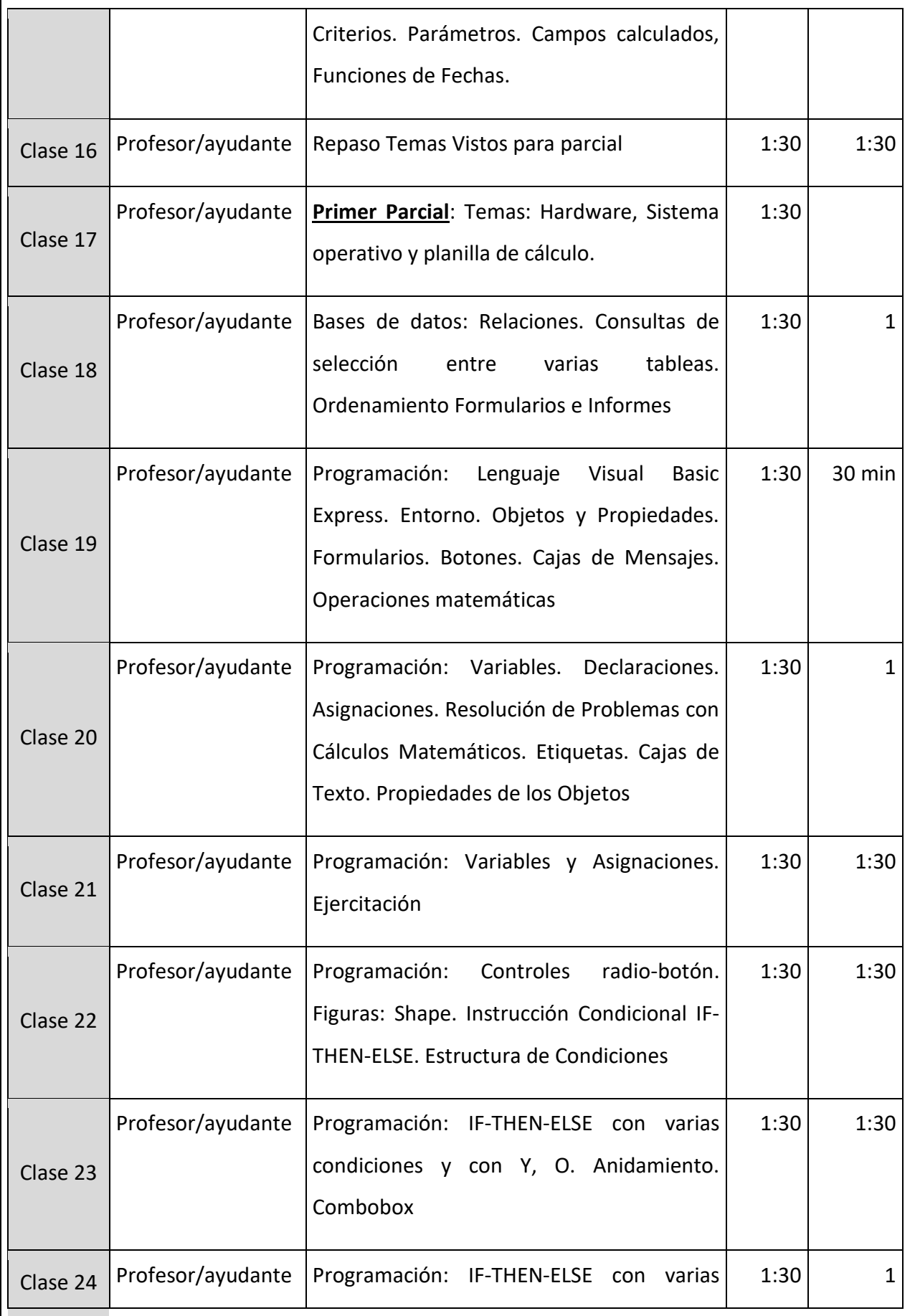

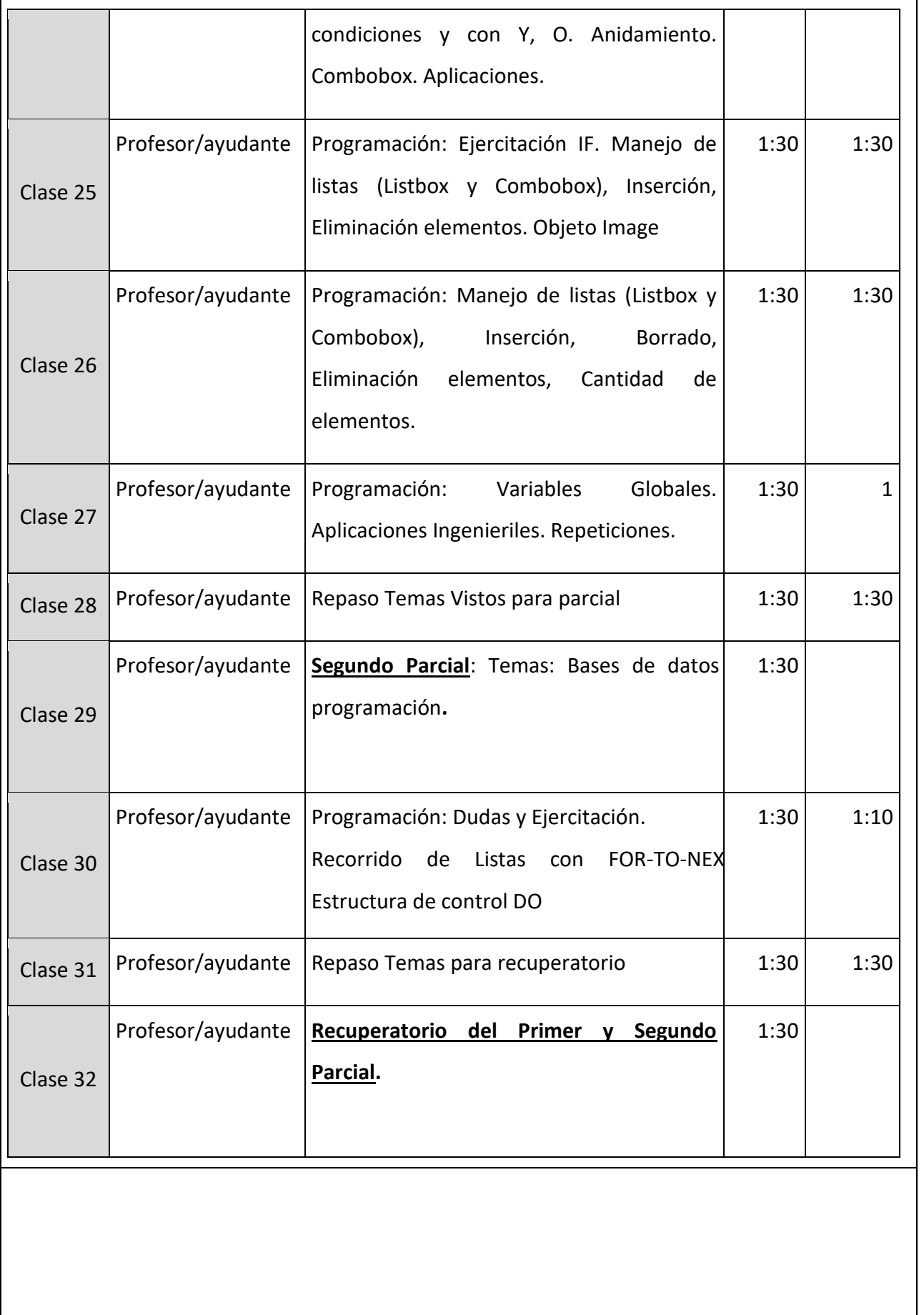

1:30 1,30

#### **10. Recursos necesarios**

- Espacios Físicos (aulas, laboratorios, equipamiento informático, etc.): Se requiere de un aula con una computadora para el profesor y una computadora cada 2 alumnos. Pizarra y fibrones. Número adecuado de sillas. Enchufes adicionales para enchufar computadoras portátiles de los estudiantes.
- Recursos tecnológicos de apoyo (proyector multimedia, software, equipo de sonido, aulas virtuales, pantalla interactiva, etc.). Se requiere de una computadora con sistema operativo Windows y aplicaciones de procesador de textos, planilla de cálculos, bases de datos, y ambiente de programación instalados para el profesor y los estudiantes. Se requiere de un cañón multimedia para el profesor. Se requiere de una conexión de internet para el profesor y de los estudiantes para poder acceder a la página institucional de la facultad.

### **11. Función Docencia**

#### **11.1 Reuniones de asignatura y área**

Se realizan reuniones de cátedra mensualmente.

Se realizarán reuniones de área a determinar por el coordinador de área.

### **11.2 Orientación de las y los estudiantes**

No se contempla su realización.-

#### **11.3. Atención de las y los estudiantes**

- Momento de recuperación de actividades no cumplidas: El primer parcial y el segundo parcial tendrán su recuperatorio al finalizar el cursado. Los trabajos de entrega obligatoria tendrán su fecha de reentrega habilitada a partir de la fecha en que todos hayan sido corregidos
- Actividades previas a la clase que deben realizar los estudiantes (sugerencias de revisión de conceptos teóricos y actividades prácticas, así como un recordatorio de las actividades pendientes): Antes de cada clase se sugiere que los estudiantes lean las diapositivas y apuntes de los temas a ser explicados en dicha clase.
- Actividades posteriores a la clase que deben realizar los estudiantes, en horario no presencial: En horario no presencial los estudiantes deben resolver los ejercicios de los prácticos. El docente puede indicar cuáles deben ser entregados respetando la secuencia didáctica planteada. Hay un

foro para hacer consultas en forma asincrónica.

- Actividades de aprendizaje autónomo: El alumno debe tratar de resolver la práctica por sí mismo y luego consultar al docente sobre la correctitud de la misma en el caso en que la haya podido resolver exitosamente o bien consultar sobre cómo avanzar en su solución en el caso en que no haya podido resolver exitosamente. El estudiante contesta los cuestionarios de autoevaluación fuera del horario de clases.
- Durante la clase se destina una parte de la misma al principio para hacer consultas de los prácticos elaborados fuera de la clase y aclarar dudas generales.
- Clases de Consultas extras: Fuera del horario de clase, cuando sea necesario, se pautaran con los estudiantes clases de consulta con el ayudante o profesor para consultar las dudas particulares

### **12. Proyecto de Investigación en el que participa (si corresponde).**

### **Nombre del Proyecto:**

**Grupo de Investigación:**

**Director:**

**Tipo de proyecto:**

**Fecha de Inicio**: **Fecha de Finalización**:

# **12. 1 Impacto del proyecto de investigación en la cátedra.**

**NO CORRESPONDE.-**

# **13. Información Complementaria función Investigación y Extensión (si corresponde)**

**13.1. Lineamientos de Investigación de la cátedra**

NO CORRESPONDE.-

# **13.2. Lineamientos de Extensión de la cátedra**

NO CORRESPONDE.-

# **14. Contribución de la asignatura a los Objetivos de Desarrollo Sostenible (ODS - opcional)**

Los objetivos de desarrollo sostenible que se incorporan en la materia son:

4) **Educación de Calidad**: Se brinda una educación de calidad, con la capacitación de los docentes tanto

en las temáticas de la materia como en lo pedagógico y así promover en los/las estudiantes su capacidad

de razonar, crear, relacionar, optimizar soluciones, como así también la de autoaprender.

5) **Igualdad de Género**: Se promueve la igualdad de género en el aprendizaje cotidiano y en las temáticas

de los trabajos prácticos abordados.

9) **Industria, Innovación e infraestructura**: Se prepara a los/las estudiantes en cuanto a los saberes para la adaptación a las innovaciones y los cambios constantes de la tecnología.